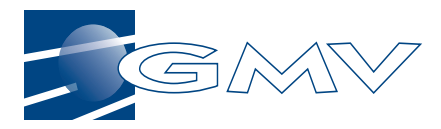

# **ERC32 versus 1750A Memory Management Evaluation Report**

*ERC32 Products Evaluation Programme*

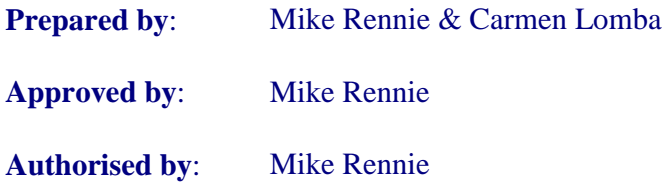

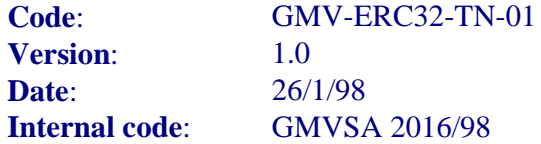

#### GMV, S.A.

c/ Isaac Newton 11 P.T.M. - Tres Cantos E-28760 Madrid ESPAÑA

Tel.: +34-1-807 21 00 Fax: +34-1-807 21 99 Web: http://www/gmv.es

#### © GMV S.A., 1998

This document may only be reproduced in whole or in part, or stored in a retrieval system, or transmitted in any form, or by any electronic, mechanical, photocopying or other means, with prior permission of GMV, according to the conditions established in contract number Contract Ref.. Furthermore, credits should be given to the source.

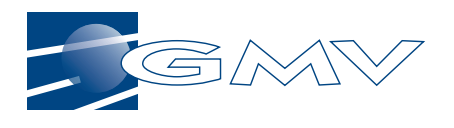

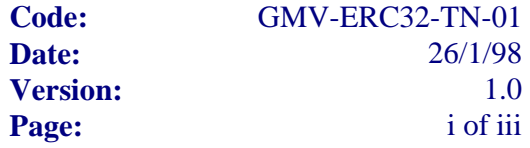

# **DOCUMENT STATUS SHEET**

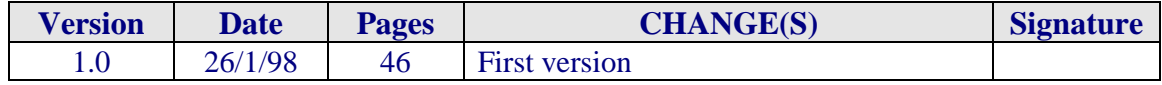

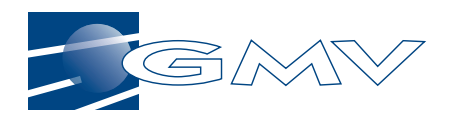

## **Table of Contents**

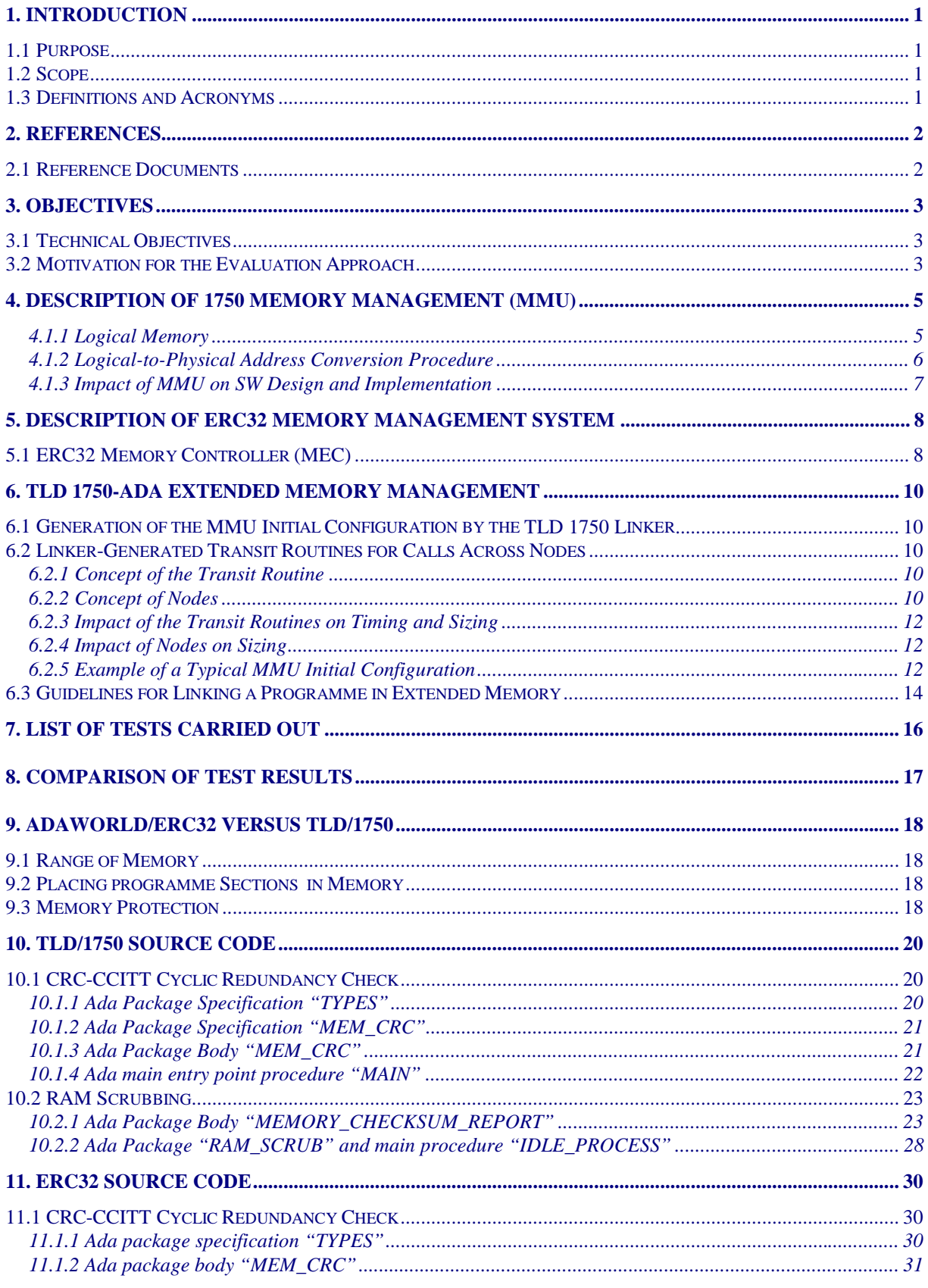

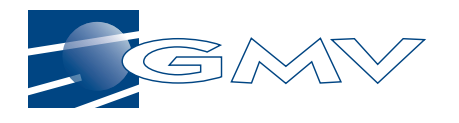

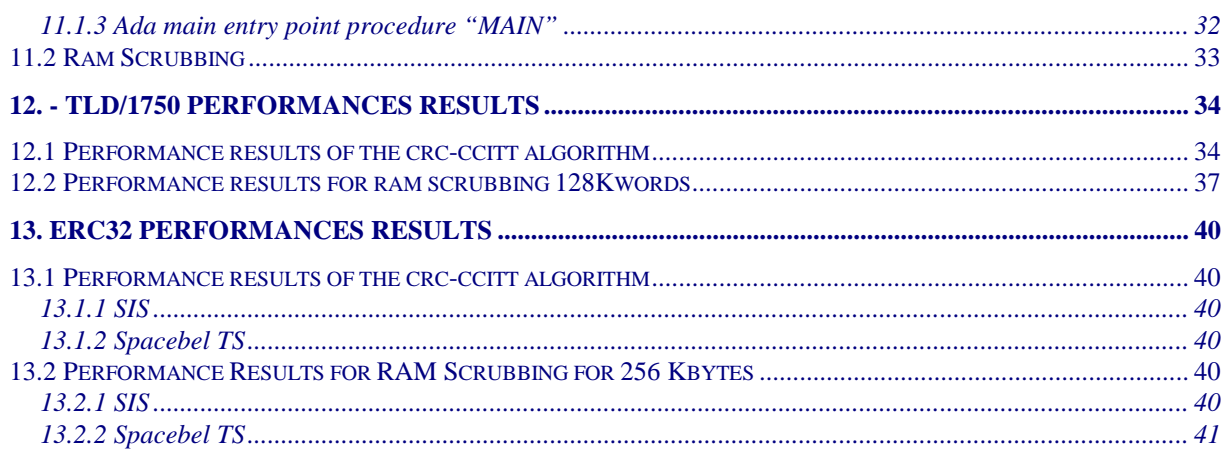

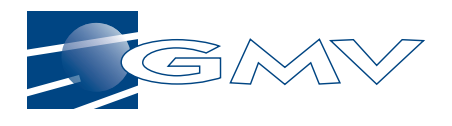

# **List of Tables and Figures**

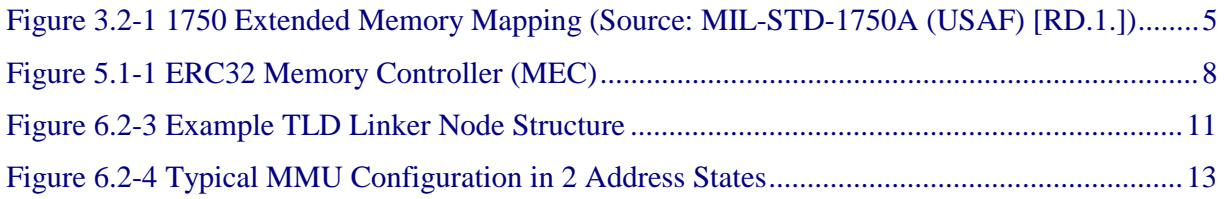

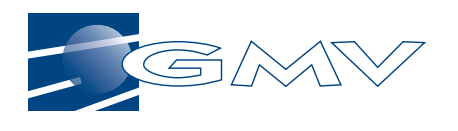

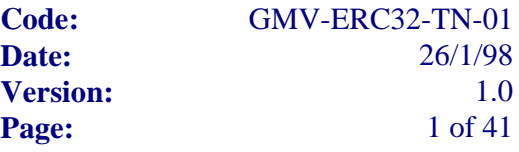

## **1. INTRODUCTION**

## **1.1 PURPOSE**

The purpose of this technical note is to present the results of a study, the aim of which has been to analyse and compare the mechanisms and techniques applied to the management of memory in computer systems based on two microprocessor cores used for on-board command and control units, i.e. the 1750 16-bit microprocessor with Memory Management Unit (MMU) versus the ERC32 32-bit microprocessor with Memory Controller (MEC).

## **1.2 SCOPE**

The current version of this note draws on GMV's extensive experience in developing on-board real-time software in Ada, using the TLD 1750 Ada Compilation System, for Instrument Control Units based around the 1750A target processor. The lessons that have been learnt from past applications have been borne in mind when studying the ERC32 memory management and a number of representative small-size sub-applications have been developed using the AdaWorld ERC32-Ada Cross-Compiler and tested using ERC32 target simulators furnished by ESTEC and Spacebel.

## **1.3 DEFINITIONS AND ACRONYMS**

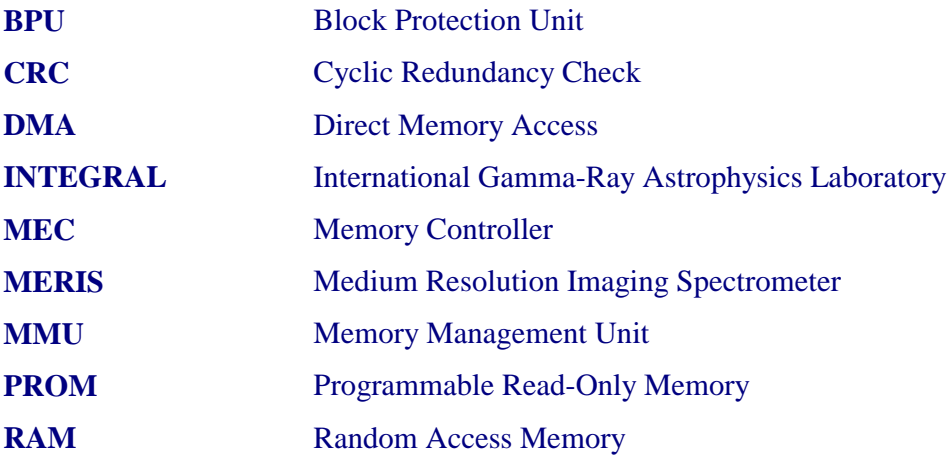

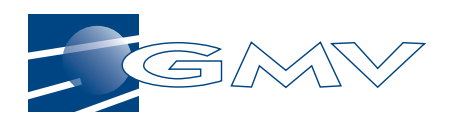

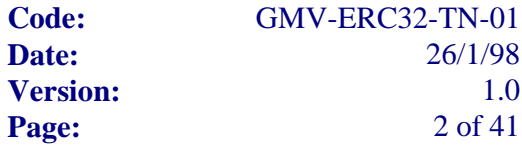

## **2. REFERENCES**

## **2.1 REFERENCE DOCUMENTS**

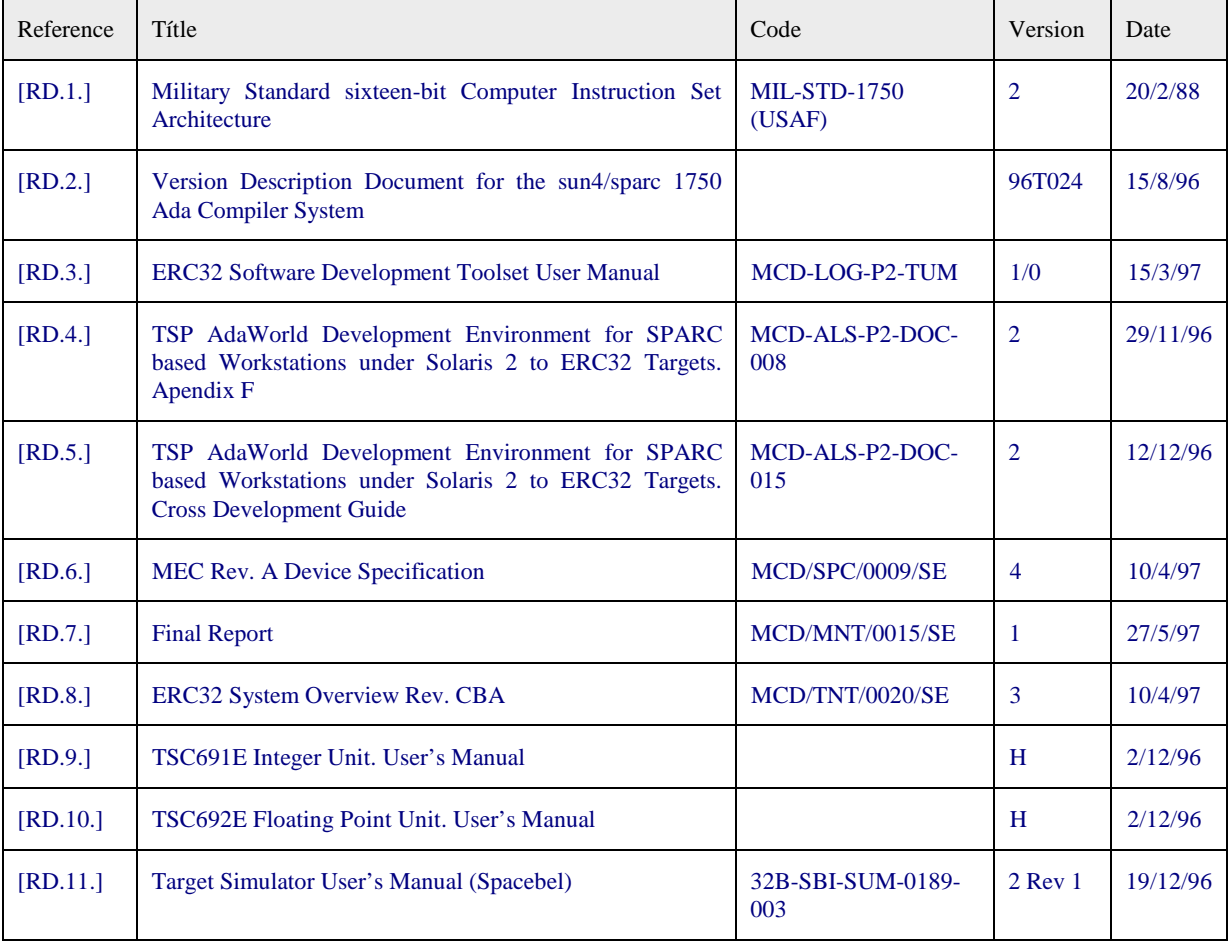

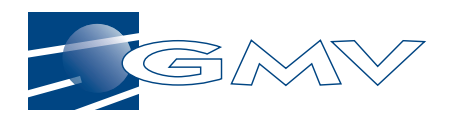

## **3. OBJECTIVES**

## **3.1 TECHNICAL OBJECTIVES**

To compare the ERC32's memory management with that of the 1750A, a prototype application will be developed in Ada for the ERC32 and for the 1750A. Based on exisiting re-usable flight software and executed, respectively, on the TLD 1750 Simulator and ERC32 Simulators, the prototype will aim to evaluate the pros and cons with respect to each processor regarding the ease and efficiency of implementing such functionalities as:

- □ background RAM scrubbing
- $\Box$  memory checksum (CRC) verification
- $\Box$  etc.

## **3.2 MOTIVATION FOR THE EVALUATION APPROACH**

The motivation for the interest in comparing the ERC32 and 1750 is as follows:

- $\Box$  Although it is generally recognized that the 1750 is becoming obsolete, there still appears to be a degree of resistance to moving to a 32-bit processor, and the 1750 continues to be specified as the baseline target processor in new projects. This resistance could be diluted if there was more awareness of the drawbacks of the 1750's 16-bit architecture and the advantages of the ERC32's 32-bit architecture.
- $\Box$  One of the problems with the 1750 is the way it manages extended memory ( $>64K$ ) via an external device, the Memory Management Unit (MMU). These problems, which have a considerable influence over the resulting software architecture, are not generally foreseen, understood or appreciated by the user community. The aim is to focus on these problems and to show how life would be so much easier for the software developers if they had an ERC32 instead of a 1750.

Specifically, one of the problems that has been encountered in the INTEGRAL programme exemplifies how a lack of understanding of the drawbacks of the 1750 can have a significant impact on the software development:

The 1750 has been chosen for the Data Processing Electronics, and this limits the size of arrays to under 64K words. However, the Prime Investigators, charged with developing the science instrument application software were expecting to be able to declare enormous (>64Kwords) arrays for generating histograms of scientifically significant events. Now that they understand that the 1750 memory management makes that very difficult, they have to re-think how to structure the software architecture.

Another example of the disadvantages of the 1750's extended memory management is the job of correcting memory errors - something which is time consuming in the 1750 because of the need to change MMU page register values to permit a sweep of the RAM, but which is a lot easier with the ERC32. Memory checksum computation shares similar problems because of the need to sweep across extended memory.

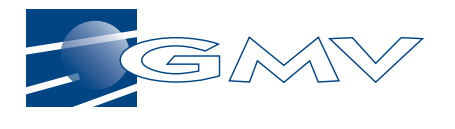

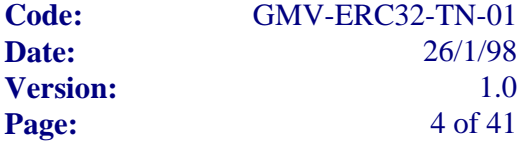

The motivation for the evaluation approach is the desire to quantify the savings in terms of time and effort that can be gained by developing software for a 32-bit target as opposed to a 16-bit target, because of the simplification of the implementation of the software.

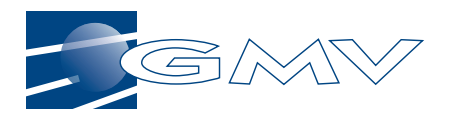

## **4. DESCRIPTION OF 1750 MEMORY MANAGEMENT (MMU)**

The 1750 microprocessor is a 16-bit machine. This means that the processor itself understands only 16-bit addresses. That would seem to limit the address range to 64K. However, it is possible to configure the 1750 so as to be able to access memory using a 20-bit address, i.e. with an address range of up to 1Mwords.

How then does the 1750 processor, with its 16-bit addresses, specify a 20-bit address?

The answer is that it can access memory via the Memory Management Unit, or " MMU" .

### **4.1.1 Logical Memory**

The software addresses the physical memory via 16-bit logical addresses as illustrated below:

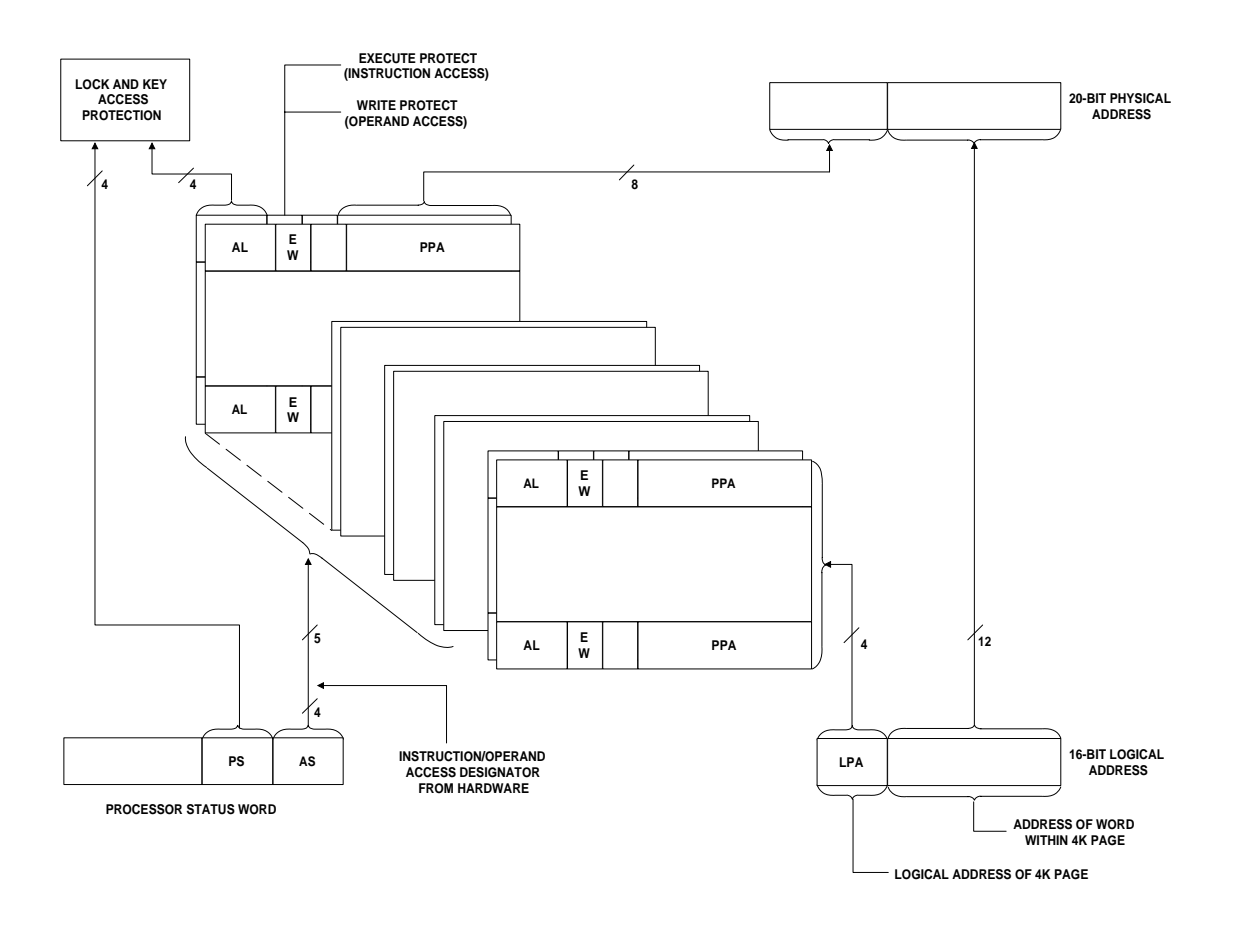

*Figure 3.2-1 1750 Extended Memory Mapping (Source: MIL-STD-1750A (USAF) [RD.1.])*

The MMU takes the 16-bit address provided by the microprocessor and converts it to a 20-bit address. The 16-bit address is usually referred to as the "logical address", because it is the address generated by the programme logic being executed by the microprocessor, while the 20-bit address is called the "physical address", because it provides the address of the word of memory which the programme will physically access.

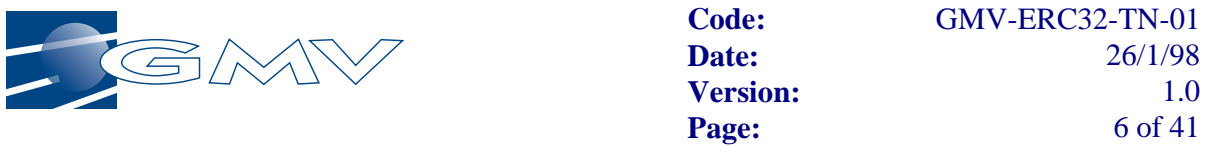

The 20-bit physical address is composed of a "physical page address" (PPA) occupying the 8 MSbits, and the "page offset", with a range of 4Kwords (0..4K-1), in the 12 LSbits. The physical memory is thought of as if it were split into 256 consecutive pages of 4Kwords each. The PPA is in effect the number of such a physical page. The first page is number 0, i.e. PPA=0, and the last is PPA=FFh.

In the same way as the physical memory is thought of as being split into 4Kword pages, so too is the logical memory space, i.e. the 64K of memory seen by the microprocessor at any given time is split into 16 pages of 4Kwords each.

## **4.1.2 Logical-to-Physical Address Conversion Procedure**

The principal way in which the MMU converts 16-bit logical addresses to 20-bit physical addresses is by mapping logical pages to physical pages. Basically, the conversion procedure is as follows:

The 12 LSbits of the logical address are used to form the 12 LSbits, or "page offset" of the physical address.

The 4-bit "Address State" field in the Processor Status Word (a special purpose 1750 register) is used to select one group, out of a possible 16 groups, of 16-bit registers in the MMU.

Each such group contains 32 registers, divided by the MMU into two sets of 16 registers each. The MMU automatically goes to one set when the address is that of an operand (a variable or constant) and to the other set when it is an instruction fetch address. An "access designator" signal coming from the microprocessor (without software intervention) lets the MMU know whether it is dealing with an operand or instruction address. So, given the type of address (operand or instruction), and a given value of address state (from 0 to 15), the MMU goes to a specific set of 16 registers in a specific group. Then the 4 MSbits of the logical address are used to select one of the registers in that set. The 8 LSbits of that MMU register contain the PPA which is used to complete the 20-bit physical address.

In other words, each MMU register maps a logical page, containing (logically) either operands or instructions, to a physical page. There can be up to 16 groups of registers in use in the MMU, i.e. as many as one per Address State. If all 16 groups were used, it would be possible to put a unique PPA into each operand address register, and the same again for the instruction address registers, and thus map the entire 256 pages (1Mword) of phyical memory to 256 logical operand pages as well as to 256 logical instruction pages.

Note that using the MMU to access physical memory, without dynamically modifying the initial settings of the MMU page registers, means that it is possible to address up to 2Mwords of RAM, divided equally between Instructions and Operands, i.e. 1Mword of RAM each.

Incidentally, although logical memory is divided into pages of operands and pages of instructions, it is perfectly possible to map any number of logical pages, of whichever type, to the same physical page. Thus, a physical page could contain both operands and instructions, but in that case it would have to be mapped by both a logical operand and a logical instruction page.

It is not absolutely necessary to use all 16 groups of MMU registers, i.e. all 16 address states, to access the whole 1Mword of physical memory, because the MMU register contents can be changed dynamically by the executing programme. In other words, the logical pages in a given address state could be made to map to different physical pages at different times. That is typically how RAM scrubbing processes operate on the 1750: a unique logical operand page in a single address state (usually AS0) is set aside for the purpose of being mapped to each and every

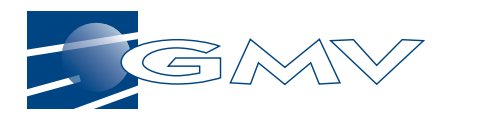

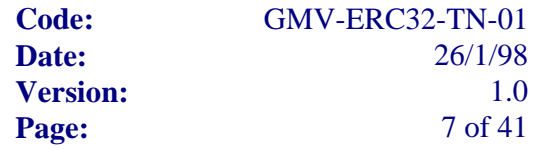

physical page in turn, and the RAM scrubbing code simply reads from that logical page, i.e. the code appears to be reading words from the same logical address range all the time, but really, because the logical page mapping is changed dynamically, the physical address range being read is not the same.

However, it is usual for programmes which access more than 64Kwords to use more than one address state, using as many MMU registers as necessary to be able to set up a static mapping of logical pages to physical pages. A static mapping avoids the need to perform time-consuming External IO (XIO) instructions to modify the MMU registers, and the software is generally less difficult to debug and more reliable when the mapping is static, because only the value of the AS field in the PSW register changes the visibility of physical memory pages.

### **4.1.3 Impact of MMU on SW Design and Implementation**

Now that we have seen how the 16-bit 1750 is able to access memory with a 20-bit address range, we will see that this reliance on the page mapping done by the MMU can have serious consequences for the design and implementation of the software, and makes it unusually difficult and time-consuming to achieve reliable software.

The most important fact that must be borne in mind is that for each setting of the AS field in the PSW register, 64Kwords of physical memory are mapped to the 64Kwords of logical address space which is "visible" to the processor. If the programme, in a given moment, has to access a physical page which is not visible, the usual solution is to switch the AS to an address state which does map the physical page to logical memory. Thus, the programme has to be aware of which address state it is currently using and which physical pages are visible in each address state, and has to take care to switch address states when necessary.

In practice, it is very difficult at the design stage to estimate the size of each of the architectural components of the software, and when the completely implemented programme is ready to be linked, it is often necessary to re-distribute the modules across address states in order to fit the programme into the memory. It is quite common for this to lead to mysterious errors occurring because the re-distribution has, unwittingly, invalidated some logical addresses under certain conditions, e.g. when a procedure running in one AS accesses a variable which used to be in the same AS but has been moved to another page in another addresss state, rendering it physically inaccessible by the procedure.

**Previous experience during the integration test campaigns on MERIS and INTEGRAL demonstrates that the additional time spent investigating and correcting problems rooted in the use of the MMU to access extended memory can be around 2-3 elapsed months.**

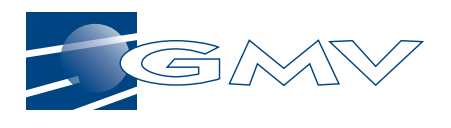

## **5. DESCRIPTION OF ERC32 MEMORY MANAGEMENT SYSTEM**

## **5.1 ERC32 MEMORY CONTROLLER (MEC)**

The memory in a computer based on the ERC32 is managed by the Memory Controller (MEC) unit which is an integral part of the ERC32 core, as shown below:

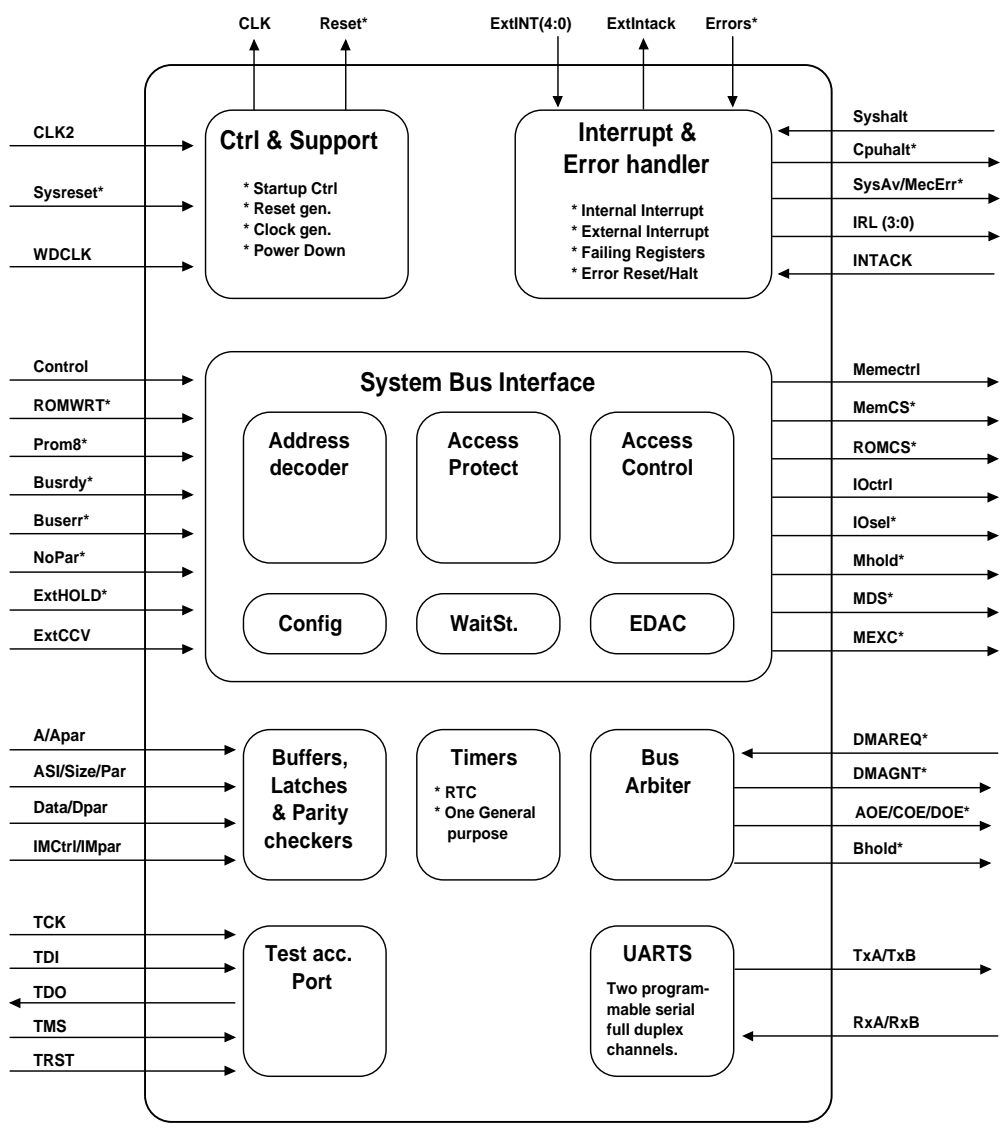

*Figure 5.1-1 ERC32 Memory Controller (MEC)*

The MEC implements support functions such as memory control and protection, error detection and correction (EDAC), wait-state generation to allow for the different access times related to memory and external devices, timers, interrupt handling, a hardware watch-dog, UARTs for communication with external devices, test and debugging support, as well as concurrent error detection facilities.

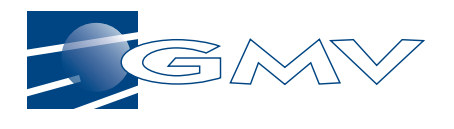

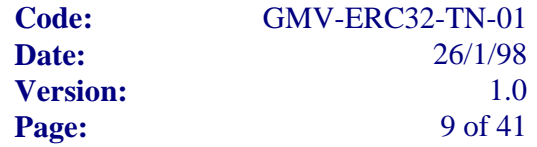

The MEC supports configurable memory sizes, programmable through a Memory Configuration Register. Parity and EDAC protection of RAM is programmable in the MEC, both for memory and I/O.

The PROM used for the bootstrap software and for the on-board software code and constants storage can be implemented as normal 32-bit word-size (plus an additional 8 check bits) EDAC protected memory, or the MEC can be configured to access PROM via an 8-bit bus, requiring 4 accesses per 32-bit word but with no check-bit protection. The MEC supports the use of EEPROMs instead of PROMs, which is very useful during system integration, test and even maintenance. The size of PROM is configurable, with values of  $2^n$  bytes (*n* in the range 17 to 24), i.e. from 128 Kbytes up to 16 Mbytes.

There are no special I/O instructions in the SPARC architecture, unlike the "XIO" instructions of the 1750, and instead all I/O accesses are made via a memory mapped I/O bus.

The ERC32's internal chip select signals are specially defined and decode up to 32 Mbytes of RAM and 16 Mbytes of boot PROM. However, additonal "extended RAM" or "extended PROM" can be included in the system, implemented as I/O units, although with the correspondingly longer access times, with user-provided glue logic implementing the address decoding.

In order to prevent indeterminism in systems that allow concurrent access by external devices to the ERC32 core's local RAM via DMA, the MEC allows an alternative solution using a dedicated 32-bit dual-port memory area called the Exchange Memory. The MEC implements the arbiter for this data exchange area.

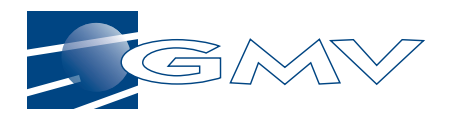

## **6. TLD 1750-ADA EXTENDED MEMORY MANAGEMENT**

To understand better the subject of 1750 extended memory, it is useful to study the way that multiple address states are supported by the TLD 1750 Ada Compilation System.

## **6.1 GENERATION OF THE MMU INITIAL CONFIGURATION BY THE TLD 1750 LINKER**

When the expanded memory option is specified, the TLD linker generates MMU page register settings and puts them into the load module. The settings put into the load module are used by TLD's run-time kernel, at initialisation, to perform the sequence of XIO instructions that write to the MMU, initialising the logical to physical page mapping.

The MMU settings generated by the TLD linker can be seen in the .map file, e.g.:

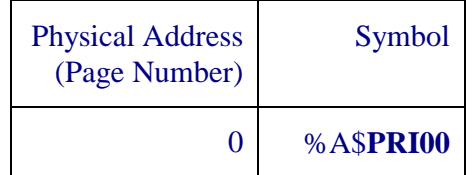

"**P**age **R**egister for **I**nstructions in Address State **0**, Logical Page **0**"

This indicates that physical page 0 is mapped to the Logical Page Register 0 for Instructions in Address State 0, by TLDlnk (the TLD 1750 Linker). The symbol A\$PRI00 is an external symbol generated by the linker and used by the RTX module RTX\_PDG to initialise the MMU at runtime.

## **6.2 LINKER-GENERATED TRANSIT ROUTINES FOR CALLS ACROSS NODES**

### **6.2.1 Concept of the Transit Routine**

The TLD linker identifies calls that are made to a subprogramme which is not visible in the caller's address state, and automatically modifies the call such that it is made instead to a "Transit Routine Instruction Packet", generated by the linker, which in turn passes control to a common "Transit Routine" situated in the RTX. The Transit Routine takes care of modifying the AS field in the PSW such that when the code jumps into the called subprogramme, it does so after it has been made visible, and on return from the called subprogramme, the AS field is restored such that the caller is once again visible. The Transit Routine also manages a chain of calls made via transit routines, i.e. so that a subprogramme called via a transit routine can itself make a call via a transit routine and still be able to return control back to the caller correctly, and similarly makes sure that Ada exceptions raised by a called subprogramme are sent to the caller, across address states, for handling.

### **6.2.2 Concept of Nodes**

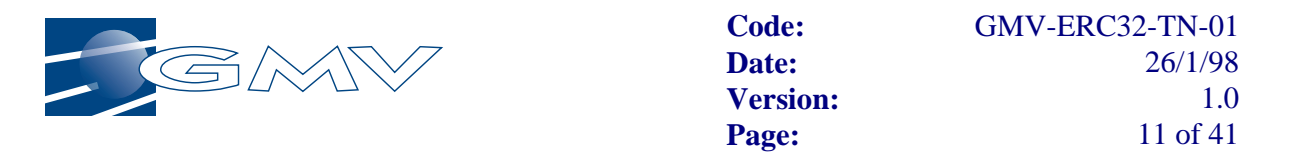

How does the linker identify calls that require a transit routine? The answer is that the linker obliges the user to organize his programme control sections, or object files, in a number of "nodes", in a tree-structure with parent-child relationships.

For example, consider the following node structure:

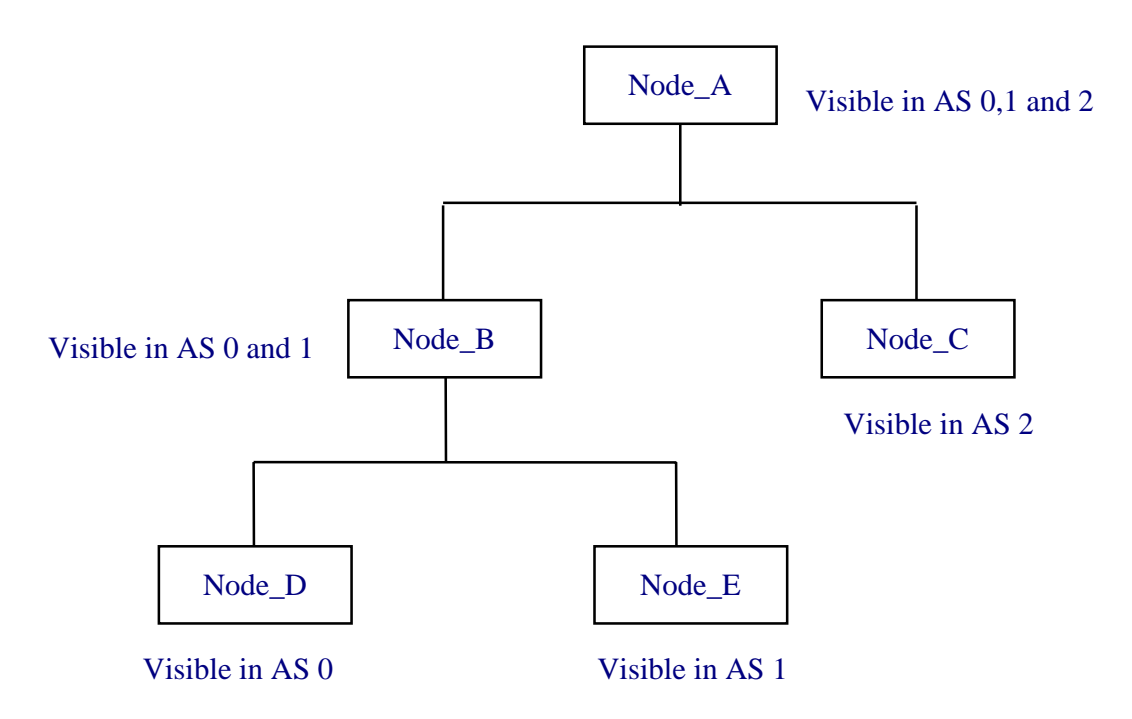

*Figure 6.2-2 Example TLD Linker Node Structure*

Nodes D and E are children of Node B. Nodes B and C are children of Node A.

The linker begins by allocating programme code and operand control sections to physical memory, making sure that no physical page contains control sections from two or more nodes, i.e. each physical page will contain control sections from one, and only one, node.

The linker then allocates each of the leaf nodes, i.e. D, E and C, to unique address states, i.e. 0, 1 and 2 respectively, and each parent node is allocated to each of the address states to which its offspring have been allocated. Thus, Node\_B is allocated to address states 0 and 1, while Node\_A (referred to as the "root" node) is allocated to address states 0, 1 and 2.

The aim of allocating a parent node to each of the address states to which its offspring are allocated is to reduce the number of calls that have to be made via a transit routine. The linker sets up transit routine calls where a call is made from one node to another, except when the call is made to a subprogramme in a parent node.

The allocation of a node to an address state means that logical pages in each address state are mapped, by the linker, to the physical pages that contain the code and operands that comprise the control sections assigned to that node. Where a node is allocated to more than one address state, the same logical page to physical page mapping is duplicated in each of those address states.

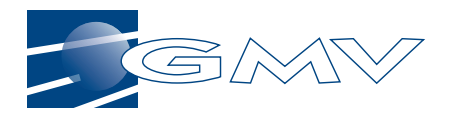

### **6.2.3 Impact of the Transit Routines on Timing and Sizing**

The work done by the Transit Routine to make sure that visibility is maintained when calls are made across address has a cost in terms of both memory and timing budget. For each operation that requires a transit routine to make it visible before it is called, the linker generates a 2-word data packet and a 5-word instruction packet. The overhead caused by the Transit Routine has been measured on a host simulation of a MA31750 CPU running at 13Mhz with 1 wait-state as approximately 70µsecs.

### **6.2.4 Impact of Nodes on Sizing**

One of the most serious consequences of the duplication of logical-to-physical page mapping, for parent nodes, is that if the parent nodes, and especially the root node, become too large, it can lead to a situation in which a large number of address states have to be used in order to get enough logical pages to permit the child nodes to be completely mapped to physical memory. Then there would be a higher overhead if the child nodes frequently had to call each other subprogrammes. In an extreme situation, there might not even be enough logical pages left to map the child nodes, in which case the parent nodes would somehow have to be reduced in size, by changing the actual software architecture and then re-assigning control sections to child nodes.

This problem can be illustrated by a simple example:

Suppose the operands belonging to the packages that have been assigned to the root node occupy 12 pages (equals 48Kwords of physical memory), and that the root node has to be visible in all 16 address states. That means that the root node's operands occupy 48\*16=768Kwords of logical operand memory, leaving only 4 operand pages per address state (48 operand pages) for the rest of the nodes. Now suppose that the control sections belonging to the rest of the nodes amount to 127 pages (508Kwords) of operands (this might be the case if the 1750 were performing the telemetry data processing for a science instrument). Clearly, these 127 pages will not fit into the 48 that are available. If at least 4Kwords of operands could be moved from the root node to a child node so that the root occupied only 8 pages of operands, there would be 8 operand pages per address state (128 operand pages) available outside the root, and then it would be possible to allocate the child nodes operand control sections to the availble address states. However, moving the 4Kwords of operands out of the root node might imply a significant restructuring of the software architecture, e.g. creating new packages, and new operations, to manage that 4Kwords of operands.

Note that if a subprogramme being executed in one address state needs to access operands declared in a control section which is not visible in that address state (because it has been allocated to a node which isn't in the caller's node's ancestry), the access has to be made via a subprogramme, not by direct memory reference. Neither the compiler nor the Ada run-time will detect an error if a reference is made to a variable while executing in an address state which doesn't have visibility of that variable. The compiler will generate references to the variable, without regard to its valid address state(s), using 16-bit (logical) addresses, and the processor will access the word at that logical memory address, without regard to whether the variable is logically visible. In practice, this leads to very strange errors that are often difficult to resolve. The programme appears to be mis-reading or corrupting variables, just because it is accessing the correct logical address but the wrong physical address.

## **6.2.5 Example of a Typical MMU Initial Configuration**

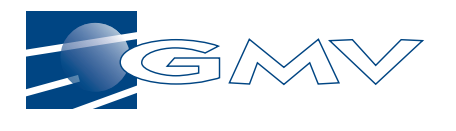

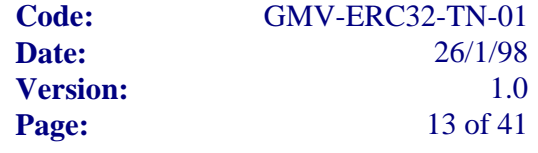

A typical MMU initial configuration is illustrated in the following diagram, which shows the mapping used for the INTEGRAL DPE Common Services Software, which has a root node called ROOT and two child nodes called AS0 and AS1:

|                  |                  | <b>Address State 0</b> | <b>Address State 1</b> |                  |                      |
|------------------|------------------|------------------------|------------------------|------------------|----------------------|
|                  | Operand<br>Pages | Instruction<br>Pages   |                        | Operand<br>Pages | Instruction<br>Pages |
| 0                | $\boldsymbol{0}$ | 0                      | $\boldsymbol{0}$       | $\pmb{0}$        | $\boldsymbol{0}$     |
| 1                | 801              |                        | $\mathbf{1}$           |                  |                      |
| $\overline{2}$   |                  |                        | $\overline{2}$         |                  | <b>FFF</b>           |
| 3                |                  |                        | $\overline{3}$         | 815              | <b>FFF</b>           |
| $\overline{4}$   |                  |                        | $\overline{4}$         | Ï6               | <b>FFF</b>           |
| 5                |                  |                        | 5                      | <b>FFF</b>       | <b>FFF</b>           |
| 6                |                  |                        | 6                      | <b>FFF</b>       | <b>FFF</b>           |
| $\overline{7}$   |                  | <b>FFF</b>             | 7                      | <b>FFF</b>       | <b>FFF</b>           |
| 8                |                  | <b>FFF</b>             | 8                      | <b>FFF</b>       | <b>FFF</b>           |
| 9                |                  | <b>FFF</b>             | 9                      | <b>FFF</b>       | <b>FFF</b>           |
| A                |                  | <b>FFF</b>             | A                      | <b>FFF</b>       | <b>FFF</b>           |
| B                |                  | <b>FFF</b>             | $\bf{B}$               | <b>FFF</b>       | <b>FFF</b>           |
| $\overline{C}$   |                  | <b>FFF</b>             | $\overline{C}$         | <b>FFF</b>       | <b>FFF</b>           |
| D                |                  | <b>FFF</b>             | D                      | <b>FFF</b>       | <b>FFF</b>           |
| E                | Ë                | <b>FFF</b>             | E                      | Ë                | <b>FFF</b>           |
| F                | <b>FFF</b>       | <b>FFF</b>             | $\mathbf F$            | <b>FFF</b>       | <b>FFF</b>           |
| Key:             |                  |                        |                        |                  |                      |
| <b>ROOT</b> node |                  |                        |                        |                  |                      |
| AS0 node         |                  |                        |                        |                  |                      |
| AS1 node         |                  |                        |                        |                  |                      |

*Figure 6.2-3 Typical MMU Configuration in 2 Address States*

Note that unused logical pages are given the value FFFh, i.e. they are mapped by default to the very last physical page (FFh) with Execute/Write Protection enabled.

The programme occupies  $23_{10}$  physical pages (68Kwords) but it occupies  $21_{10}$  pages (84Kwords) of logical operand memory and 9 pages (36kwords) of logical instruction memory. More logical than physical memory is occupied because physical pages 0, 1 and 2 are visible to two address states, and because page 0 contains both for operands and instructions.

Physical page E contains the programme heap space. The heap has to belong to the root node because the heap is used by the Ada run-time which can be executing in any address state. The data on the heap has to be visible to the Ada run-time regardless of switching between address states.

One of the reasons for the root node taking up a large amount of space is when a subprogramme called via a transit routine uses operands that are also visible to the caller. If the operand is a global variable, the control section to which it belongs has to be allocated to node that is a parent of the caller and callee. If the variable is on the stack of the task that is making the call, then the

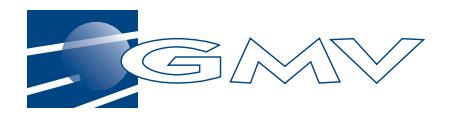

stack too has to be visible in both address states. This usually means that the entire task stack has to be visible in all the address states in which the task could execute, and that in practice often forces the user to put the task stacks into the root node.

## **6.3 GUIDELINES FOR LINKING A PROGRAMME IN EXTENDED MEMORY**

GMV have drawn on experience in the development of 1750-targetted on-board software, such as the application software for the MERIS instrument aboard the ENVISAT platform, and the operating system for the Data Processing Electronics of the science instruments aboard the INTEGRAL platform, to develop a number of guidelines that may help to avoid some of the problems commonly encountered when trying to link a complex programme that has to use extended memory.

What is important in the scope of this report is that these guidelines also give an insight into the kind of problems that occur when trying to implement a large programme in extended memory:

- 1. Place each task's stack in a node that is an ancestor of all the nodes which contain code that could be executed by the task (it usually means the root node). This will ensure that if a local variable, i.e. one that is placed on the stack, is passed as a parameter to an operation which is in a module in a different AS, it will still be visible at the same logical address.
- 2. The control sections containing the roots of tasks, i.e. the procedures whose addresses are used by the operating system as the starting addresses for the tasks, must be in the same address state in which the operating system executes (usually AS0 only). That is because the OS does not normally have any way of knowing in which AS the task entry point is situated it assumes that it is visible.
- 3. Unless great care is taken over the assignment of logical pages, the code should avoid calling operations with parameters that reference static (not on the stack) arrays. Instead, those arrays should be declared on the stack of the calling task, and the stack should be declared in an object which is allocated to the root node. That will avoid problems caused by making a call with a parameter referencing an array which is not visible (at the same logical address) in the AS in which the called subprogramme executes .
- 4. Try to keep the packages small, so that they allow greater flexibility in moving bits of the programme from one node and/or AS to another. A large software decomposed into a large number of small packages, instead of a small number of large packages, may be more timeconsuming to develop and maintain from a design point of view, but will be allow much greater flexibility when it comes to allocating control sections to nodes, and ultimately will make it easier to get the programme to fit correctly into logical memory.
- 5. The packages that contain data that have to be visible across address states should be kept as small as possible, i.e. including only that part of the code and/or data that really needs to be visible across address states.
- The aim is to make the parent nodes as small as possible. It should be borne in mind that the parent nodes take up logical memory space, i.e. use up logical pages, in every AS in which they have to be visible.
- If, for example, the root node were to occupy *n* pages of logical operand memory, that would leave only 16-*n* logical operand pages free for the other nodes in each AS.

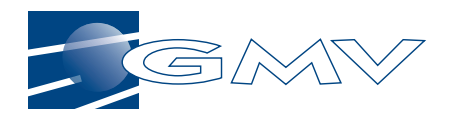

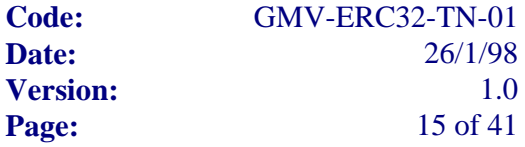

- 6. If variables or constants of a composite (record) type are passed as parameters, make sure that they are visible in the AS of both the calling and called operations. For example, declare them in a package which is in a node that is visible to, i.e. is an ancestor of, the node containing the caller.
- 7. Don't make the task stacks unnecessarily big. The stacks usually have to be put into the root node, and that means they can end up starving all the address states of much needed logical memory space in which to place the rest of the nodes.
- 8. If an operand has to be situated at a specific known physical address, it is recommended to give the linker a user-generated linker directive to assign the relevant physical page to the same number logical page, in the address state *n* where *n* is equal to the 4 MSbits of the physical address. In that way, the logical address given by the Ada attribute 'ADDRESS will be valid as the physical address while executing in address state *n.* For greater reliability, that logical page should belong to the root node, so that the address is valid across address states.
- 9. All elaboration code generated automatically by the compiler has to be visible in the address state in which the programme entry point is placed, because the TLD linker does not generate transit routines for compiler-generated elaboration code.
- 10. Beware of passing static aggregate values as parameters to operations that are provided by a package which is in a different node to the calling operation.
- Consider the following example of a call, made from package "TOM", assigned to a node in AS1, that passes an aggregate parameter to another procedure, "PUT\_DATA", provided by module "FRED" that is in AS0:

FRED.PUT DATA (DATA =>  $(A = > TRUE,$  $B \implies 474$ .  $C = > 10)$ ;

- The compiler will see that the aggregate is really a constant and will therefore generate a constant, which it will put into the \$CONS control section of TOM. However, the constant will be passed to FRED.PUT\_DATA by reference, i.e. by logical address. The problem is that if TOM and FRED are in different AS, and furthermore TOM's node is not an ancestor of FRED's node, then TOM's \$CONS is not visible to FRED. In other words, the logical address passed to FRED won't have the same meaning in FRED as in TOM. In fact, FRED will receive rubbish in the parameter DATA, even though TOM has sent correct data!
- One possible solution is to declare the aggregate as a variable on the calling task's stack (which must be in a node which is a common ancestor of TOM's and FRED's nodes). Another solution is to put the constant declation into a package which is in the common ancestor node.
- 11. There must be enough room on the main programme stack for the chain of transit routine packets which are created/deleted dynamically when calls are made across nodes.

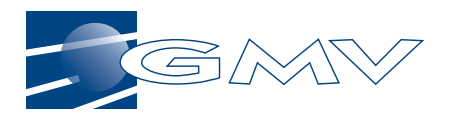

## **7. LIST OF TESTS CARRIED OUT**

The tests that have been carried out are as follows:

- Periodic RAM scrubbing over an address range of 256 Kbytes
- Cyclic Redundancy Check (CRC) using the CCITT algorithm

These algorithms have been implemented in Ada cross-compiled for both the ERC32 and 1750 processors.

For the elaboration of these tests, the following tools have been used:

- ERC32:
	- AdaWorld-ERC32 Cross-Compilation System
	- ERC32 Target Simulator SIS
	- ERC32 Target Simulator from Spacebel.

Since the remote use of the cross compiler prevents use of the Ada source-level cross debugger, which is x-windows based, assembly-level debugging provided by the target simulators was used instead.

- 1750A:
	- TLD Ada-1750 Cross-Compilation system, version 97Sa027, including:
		- Ada-1750 Cross-Compiler (TLDada)
		- 1750 Assembler (TLDasm)
		- 1750 Linker (TLDlnk)
		- MS1750 Target Simulator (ms1750)
		- Ada Symbolic Debugger (TLDdbg)
		- Environment Simulator (TLDenv) running the DPE HW Simulator developed by GMV for the INTEGRAL programme. The DPE HW Simulator provides improved timing accuracy.

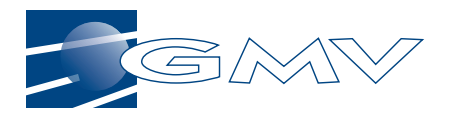

## **8. COMPARISON OF TEST RESULTS**

Table 8-1 below shows the results of the measurements of simulated time for the CRC-CCITT and RAM scrubbing algorithms, implemented for the 1750 and the ERC32. For the ERC32 implementation, two available simulators have been used, i.e. the SIS Simulator developed inhouse by ESTEC and the Target Simulator from Spacebel.

It is to be remarked that, obviously, the input data for the CRC-CCITT algorithm are the same in both implementations, i.e. for the 1750 and the ERC32.

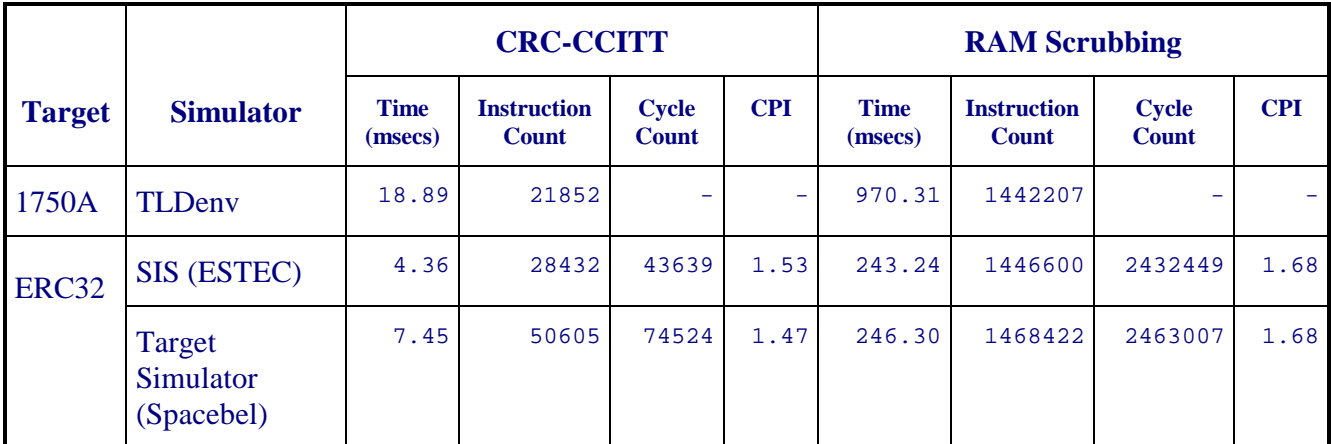

*Table 8-1: Comparison of Test Results - Simulation Time and Instruction & Cycle Count*

Some conclusions can be drawn from the above measurements:

- 1. The ERC32 executes the same functionality in less time than the 1750.
- The 1750 suffers the overhead of the time-consuming XIO instructions required to read and modify the contents of the MMU page registers.
- 2. The SIS and Spacebel simulators do not give exactly the same results.

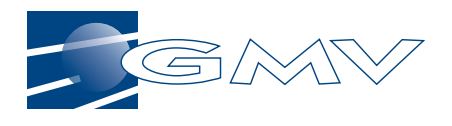

## **9. ADAWORLD/ERC32 VERSUS TLD/1750**

## **9.1 RANGE OF MEMORY**

The most obvious advantage of the ERC32 is that it is capable of supporting more memory than the 1750.

**However, the conclusion that can be drawn fron this report is that even if a software system's memory requirements are within the capabilities of the 1750, if the programme is going to need more than 64Kwords of RAM, then life is going to be more difficult for the designer, implementors and test team than if the system was targetted to an ERC32**. This is principally because the job of fitting the programme into extended memory successfully, i.e. in such a way that the system's performance is acceptable and all possible errors due to generating and using erroneous logical addresses are avoided, is difficult and time-consuming, particularly because it is easy to make a mistake that not even the TLD Ada-1750 compiler or TLD 1750 linker will spot.

The 1750 extended memory management has to be taken into account when designing the software architecture and assigning data and processes to objects. The overhead of the TLD transit routines has to be taken into account when designing the node structure and sharing out the code and operands among logical address states. A poor analysis of the calls that will be made via transit routines can lead to impaired performances.**These problems are virtually non-existant in the ERC32**. The only comparable problem is that of deciding in which areas of memory to place each piece of the programme, based on the different access times for different areas of memory.

### **9.2 PLACING PROGRAMME SECTIONS IN MEMORY**

The AdaWorld-ERC32 Binder "SEGMENTATION" option provides flexibility when it comes to arranging the different parts of the programme in memory.

The TLD-1750 ACS is also very flexible in this respect - the compiler switch "SINGLE\_MODULE" allows the user to choose whether to create just one object module per compilation unit or for each package body and specification. The TLD linker, using the "SET" directive, then allows the user to specify logical or physical locations for each of the modules.

### **9.3 MEMORY PROTECTION**

Both the ERC32 MEC and 1750 MMU detect accesses to unimplemented or illegal memory addresses, signalling the error to the microprocessor.

The ERC32 MEC allows the user to define memory segments for which write access is allowed, further qualified by permission in Supervisor and/or User Mode, and the MEC will detect access violations and signal the error to the microprocessor. A maximum of two segments with write access can be defined.

The 1750 MMU, used in conjunction with the optional Block Protection Unit (BPU), allows the user to specify execution access rights for individual logical instruction pages and write access rights for individual logical operand pages In addition, the optional Access Lock and Key feature can be used to specify a 4-bit code in each MMU page regsister. The microprocessor receives an error signal if it attempts to access a page when the PS field of the Processor Status Word has not

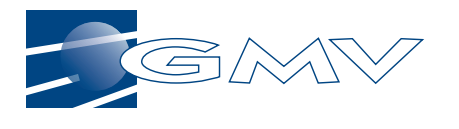

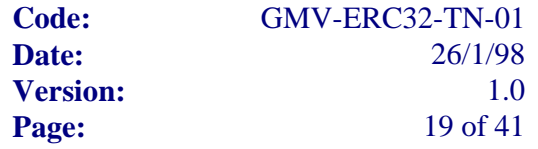

been set to a value that is compatible with the Access Lock and Key code. This feature of the 1750 is intended to be used together with an operating system which has sole responsibility for changing the PS field. For example, the OS could prevent the application level software from accessing certain pages of memory which are used exclusively by the OS.

Thus, it seems that the 1750 memory protection scheme is more sophisticated than that of the ERC32, although it can only be fully utilized at the expense of employing the BPU. However, for reasons of mass and power consumption, the BPU is not widely used in space applications. When the BPU is not used, the only protection provided by the MMU is that given implicitly by the logical-to-physical page mapping.

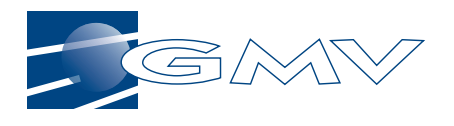

## **10. TLD/1750 SOURCE CODE**

## **10.1 CRC-CCITT CYCLIC REDUNDANCY CHECK**

#### **10.1.1 Ada Package Specification "TYPES"**

```
with UNCHECKED CONVERSION;
package TYPES is
   type BYTE is range 0 \ldots 2^{**}8 - 1;
    for BYTE'SIZE use 8;
    -- byte type of 8 bits
    type T_UNSIGNED_16 is range 0..(2**16)-1;
    for T_UNSIGNED_16'Size use 16;
    -- Unsigned 16-bit integer
    type WORD is range 0 .. 2**31 - 1;
   for WORD'SIZE use 32;
    -- word type of 32 bits
    type WORD_LOGICOS is array( 1 .. 32 ) of BOOLEAN;
   pragma PACK(WORD LOGICOS);
    -- represents a word as an array of boolean
    type BITS_LOGICOS is array( 1 .. 8 ) of BOOLEAN;
    pragma PACK(BITS_LOGICOS);
   -- represents a byte as an array of boolean
    function WORD_TO_BOOLEAN is new
        UNCHECKED_CONVERSION(WORD, WORD_LOGICOS);
    -- converts a word to an array of boolean
    function BOOLEAN_TO_WORD is new
       UNCHECKED_CONVERSION(WORD_LOGICOS, WORD);
    -- converts an array of boolean to word type
    function BYTE_TO_BOOLEAN is new
        UNCHECKED_CONVERSION(BYTE, BITS_LOGICOS);
    -- converts a byte to an array of boolean
    function BOOLEAN_TO_BYTE is new
       UNCHECKED_CONVERSION(BITS_LOGICOS, BYTE);
    -- converts an array of boolean to byte
    type CHECKSUM is
       record
          INDATA4: BYTE;
          INDATA3: BYTE;
          INDATA2: BYTE;
          INDATA1: BYTE;
           -- Most significant bytes
       end record;
    for CHECKSUM use
       record
          INDATA4 at 0 range 0 .. 7;
          INDATA3 at 0 range 8 .. 15;
          INDATA2 at 0 range 16 .. 23;
          INDATA1 at 0 range 24 .. 31;
       end record;
    function CHECKSUM_TO_CHECKSUM is new
       UNCHECKED_CONVERSION ( WORD, CHECKSUM );
    type SPLIT_U16 is
```
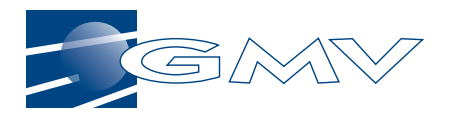

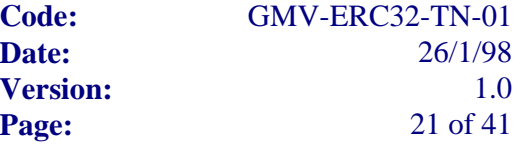

```
 record
          LOW, HIGH : BYTE;
       end record;
    for SPLIT_U16 use
       record
         LOW at 0 range 0 \ldots 7;
          HIGH at 0 range 8 .. 15;
       end record;
    function U16_TO_BYTES is new
       UNCHECKED_CONVERSION ( T_UNSIGNED_16, SPLIT_U16 );
    MAX_NUMBER_OF_INPUT_BYTE: constant POSITIVE := 4;
    -- number of input bytes for the checksum
end TYPES;
```
#### **10.1.2 Ada Package Specification "MEM\_CRC"**

```
with TYPES;
use TYPES;
package MEM_CRC is
-- package specification of the function that calculates the
-- CRC-CCITT checksum
   function GET_CRC (DATA : in BYTE;
                     SYNDROME : in WORD) return WORD;
```
end MEM\_CRC;

#### **10.1.3 Ada Package Body "MEM\_CRC"**

```
package body MEM_CRC is
   function GET_CRC(DATA : in BYTE;
                    SYNDROME : in WORD) return WORD is
      AUX_SYNDROME : WORD;
     AUX_DATA : WORD;<br>DATA_EXP2 : WORD:
 DATA_EXP2 : WORD:= 16#0002#;
 DATA_EXP8 : WORD:= 16#0100#;
 DATA_NULL : WORD_LOGICOS:= (others => FALSE);
      OCHENTA : WORD := 16#0080#;
      OCHOMIL : WORD := 16#8000#;
      ONCEMIL : WORD := 16#11021#;
     EFFFFES : WORD := 16 \#FFFF#;
      BOOL : BOOLEAN;
   begin
      AUX_SYNDROME:= SYNDROME;
      AUX_DATA:= WORD(DATA);
      for INDEX in 1 .. 8 loop
         BOOL :=
           ( ( WORD_TO_BOOLEAN( AUX_DATA ) and
            WORD_TO_BOOLEAN( OCHENTA )
 )
             xor
             ( WORD_TO_BOOLEAN
                  ( BOOLEAN_TO_WORD
 ( WORD_TO_BOOLEAN ( AUX_SYNDROME ) and
 WORD_TO_BOOLEAN ( OCHOMIL )
```
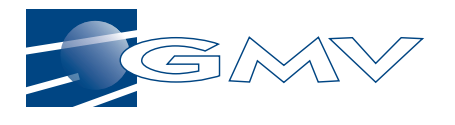

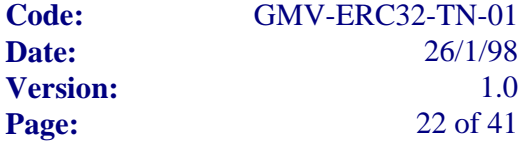

```
 )
                       / DATA_EXP8
 )
experience of the state of the state of the state of the state of the state of the state of the state of the s
                ) /= DATA_NULL ;
            if BOOL then
               AUX_SYNDROME :=
                   BOOLEAN_TO_WORD
                       ( (WORD_TO_BOOLEAN (AUX_SYNDROME * DATA_EXP2) xor
                        WORD_TO_BOOLEAN( ONCEMIL)
 )
                      and WORD_TO_BOOLEAN( EFFFFES ) ;
) is a set of the set of \mathcal{L} (i.e., \mathcal{L} ) is a set of \mathcal{L} else
               AUX_SYNDROME :=
                   BOOLEAN_TO_WORD
                       ( WORD_TO_BOOLEAN(AUX_SYNDROME * DATA_EXP2) and
                      WORD_TO_BOOLEAN( EFFFFES )
\sim ) \tau end if;
            AUX_DATA:= AUX_DATA * DATA_EXP2;
        end loop;
        return AUX_SYNDROME;
   end GET CRC;
end MEM_CRC;
```
#### **10.1.4 Ada main entry point procedure "MAIN"**

```
with TYPES;
use TYPES;
with MEM_CRC;
procedure MAIN is
    CHK : WORD;
    -- checksum of the input data
    type BYTE_ARRAY is array
       (1.. MAX_NUMBER_OF_INPUT_BYTE + 2) of BYTE;
    INDATA : BYTE_ARRAY := (16#AB#, 16#CD#, 16#EF# ,16#01#, 16#00#, 16#00#);
    -- The input data stream for which the CRC is to be computed.
begin
    CHK:= 16#0000FFFF#;
       for I in 1 .. MAX_NUMBER_OF_INPUT_BYTE loop
      -- the input data checksum is obtained
         CHK := MEM_CRC.GET_CRC(INDATA(I), CHK);
       end loop;
       INDATA(MAX_NUMBER_OF_INPUT_BYTE + 1)
          := CHECKSUM_TO_CHECKSUM(CHK).INDATA2;
       INDATA(MAX_NUMBER_OF_INPUT_BYTE + 2)
         := CHECKSUM_TO_CHECKSUM(CHK).INDATA1;
       -- Most significant bytes of the checksum is appended to the
```
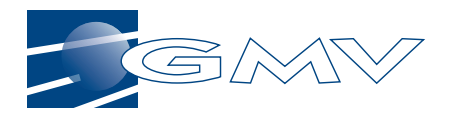

```
 -- bytes array
```

```
CHK := 16#0000FFFF#;
 for I in 1 .. MAX_NUMBER_OF_INPUT_BYTE + 2 loop
 -- the input data plus the checksum is evaluated, the
 -- resultant checksum must be 0
   CHK := MEM_CRC.GET_CRC(INDATA(I), CHK);
 end loop;
```

```
end MAIN;
```
## **10.2 RAM SCRUBBING**

## **10.2.1 Ada Package Body "MEMORY\_CHECKSUM\_REPORT"**

The following Ada package generates an "On-Request" Telemetry Source Packet containing a CRC calcuated over a region of RAM described by an Address State number, a logical start address, a length (in words) and a flag indicating whether it is logical operand or instruction memory.

The operation has to be capable of computing the CRC for code (\$ISECT) control sections as well as operand (\$DATA and \$CONS) control sections. However, since the programme executing in the 1750 cannot access physical memory directly, but has always to go via the MMU, all accesses to operands, e.g. to get the value of the next word in the "buffer" to be CRCed, are made through logical operand pages. The problem comes when the memory to be CRCed contains code. In that case, the "buffer" (which as far as the programme and the microprocessor are concerned is a set of operands) has to be made to "overlay" executable code. The way that this is done in MEMORY\_CHECKSUM\_-REPORT as follows:

If ISECT is TRUE, i.e. the caller is saying that the parameter START\_ADDRESS is the logical address in a page of *instructions*, then before the call to the CRC computation algorithm (CRC.GET\_CRC), the operation reads the content of the corresponding MMU instruction register whose logical page number is the same as the required instruction page, and copies it into the MMU operand page register whose page number is equal to that of the instruction page. Thus, the operand page points to the physical page containing the code control section to be CRCed. That allows the CRC algorithm to read that physical page as if it were a page of operands. After computing the CRC, the content of the operand page is restored so that it once again maps to operands.

This illustrates how what appear to be relatively simple jobs, such as reading areas of memory, become very tricky to implement when the memory is mapped via the MMU. In this case it is especially complicated because the software wants to do something which, in principal, the HW is designed to prevent, i.e. treat a code section as if it were an array.

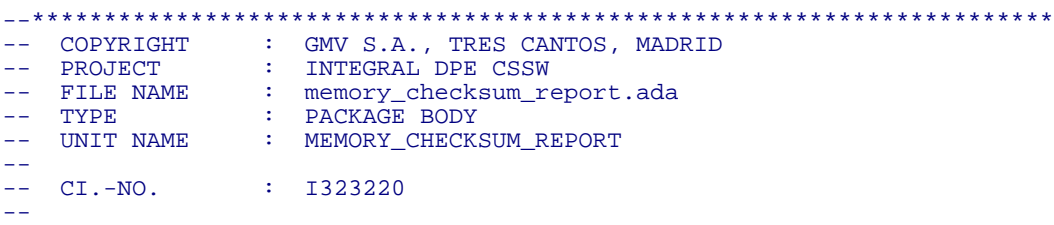

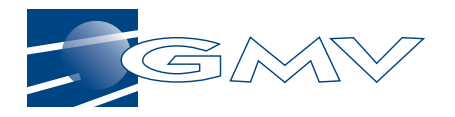

-- COMPILER : TLDADA v5.7.5<br>-- PROCESSOR : 1750A PROCESSOR  $-$ -- FUNCTION : This object represents the Memory Checksum -- : Report TM(6,3). -- --\*\*\*\*\*\*\*\*\*\*\*\*\*\*\*\*\*\*\*\*\*\*\*\*\*\*\*\*\*\*\*\*\*\*\*\*\*\*\*\*\*\*\*\*\*\*\*\*\*\*\*\*\*\*\*\*\*\*\*\*\*\*\*\*\*\*\*\*\*\*\* -- SCCS VERSION NUMBER & DATE : 2.1 01/13/98 -- --\*\*\*\*\*\*\*\*\*\*\*\*\*\*\*\*\*\*\*\*\*\*\*\*\*\*\*\*\*\*\*\*\*\*\*\*\*\*\*\*\*\*\*\*\*\*\*\*\*\*\*\*\*\*\*\*\*\*\*\*\*\*\*\*\*\*\*\*\*\*\* with RTX; with CRC; with ICB; with SW DRIVERS; with CSSW COMMON TYPES; with MACHINE\_CODE; with UNCHECKED\_CONVERSION; with SYSTEM; package body MEMORY\_CHECKSUM\_REPORT is package CIT renames CSSW\_IF\_TYPES; package CCT renames CSSW\_COMMON\_TYPES; REPORT : ICB.T\_ON\_REQUEST\_DATA\_FIELD; -- The data field of the report TM. N.B. This variable is assumed to be -- visible in ALL address states, i.e. the package body of MEMORY -- CHECKSUM\_REPORT must be put into a node which is seen across all AS. procedure GENERATE ( ADDRESS\_STATE : in CSSW\_IF\_TYPES.T\_ADDRESS\_STATE; START\_ADDRESS : in CSSW\_IF\_TYPES.T\_LOGICAL\_ADDRESS; LEN : in INTEGER; ISECT : in BOOLEAN := FALSE) is --\*\*\*\*\*\*\*\*\*\*\*\*\*\*\*\*\*\*\*\*\*\*\*\*\*\*\*\*\*\*\*\*\*\*\*\*\*\*\*\*\*\*\*\*\*\*\*\*\*\*\*\*\*\*\*\*\*\*\*\*\*\*\*\*\*\*\*\* -- PURPOSE : Generate a Memory Checksum Report TM (6,3) containing : the CRC computed for the specified range of logical memory. --\*\*\*\*\*\*\*\*\*\*\*\*\*\*\*\*\*\*\*\*\*\*\*\*\*\*\*\*\*\*\*\*\*\*\*\*\*\*\*\*\*\*\*\*\*\*\*\*\*\*\*\*\*\*\*\*\*\*\*\*\*\*\*\*\*\*\*\* function "="(LEFT, RIGHT : CCT.T\_UNSIGNED\_4) return BOOLEAN renames CCT."=" -- Makes the equality operator for CIT.T\_ADDRESS\_STATE -- visible. function CVT is new UNCHECKED\_CONVERSION (CIT.T\_LOGICAL\_ADDRESS, INTEGER); START\_ADDR : INTEGER := CVT(START\_ADDRESS); function CVT is new UNCHECKED\_CONVERSION (CCT.T\_UNSIGNED\_16, INTEGER); type T\_MID is record SPARE : CCT.T\_UNSIGNED\_12;<br>AS : CIT.T ADDRESS STAT : CIT.T\_ADDRESS\_STATE; end record; for T\_MID use record SPARE at 0 range 0..11;<br>AS at 0 range 12..15 at 0 range  $12..15$ ; end record; -- The definition of the MID (Memory ID) parameter in the -- TC(6,3) Calculate Memory Checksum. function CVT is new UNCHECKED CONVERSION (T\_MID, INTEGER); TIME : SW\_DRIVERS.T\_OBT; -- Used to store the time read from the Freeze 2 register. type T\_PR\_CMD\_is (WOPR, RIPR, ROPR);

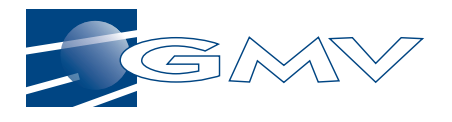

```
for T_PR_CMD_use (WOPR => 16#52#,
                         RIPR => 16#D1#,
                        ROPR => 16#D2#);
 -- The values defined in MIL-STD-1750A, pages 31 and 33, for the
 -- MSbyte of the 8-bit command field of the XIO instructions used
      -- by this procedure.
      type T_PR_XIO_CMD is
         record
            CMD : T_PR_CMD;
GRP : CCT.T_UNSIGNED_4;
PAG : CCT.T_UNSIGNED_4;
         end record;
      for T_PR_XIO_CMD use
         record
           CMD at 0 range 0..7;
            GRP at 0 range 8..11;
            PAG at 0 range 12..15;
          end record;
      -- The composition of an XIO instruction used to read from/write to
      -- MMU page registers.
      type T_LOG_ADDR is
         record
                  : CCT.T_UNSIGNED_4;
            OFFSET : CCT.T_UNSIGNED_12;
         end record;
      for T_LOG_ADDR use
         record
                  at 0 range 0..3;
            OFFSET at 0 range 4..15;
         end record;
 -- The composition of a 16-bit logical address, i.e. split into
 -- 4-bit Logical Page Address (LPA) and 12-bit "address of word
       -- within 4K page".
      function CVT is new UNCHECKED_CONVERSION (INTEGER,
                                                 T_LOG_ADDR);
     LOG_ADDR : T_LOG_ADDR := CVT(START ADDR);
      -- The start address, split into 4-bit Logical Page Address (LPA)
     -- and 12-bit "address of word within 4K page".
     SAVED OPR : SYSTEM.UNSIGNED;
       -- The recorded contents of an MMU Operand Page Register.
      SAVED_R14 : SYSTEM.UNSIGNED;
       -- Save R14
      XIO_OPERATION : T_PR_XIO_CMD;
      -- The input/output operation to be specified in an XIO instruction.
   begin -- procedure GENERATE
      RTX.ENTER_CRITICAL_REGION;
     REPORT(REPORT'FIRST) = CVT((SPARE => 0, AS => AL)\Rightarrow ADDRESS STATE));
      REPORT(REPORT'FIRST+1) := START_ADDR;
      REPORT(REPORT'FIRST+2) := BOOLEAN'POS(ISECT);
     REPORT(REPORT'FIRST+3) := LEN;
      SW_DRIVERS.READ_LAST_FROZEN_TIME (FROZEN_OBT => TIME);
      -- Get the time at which the acquisition of the source data, i.e.
      -- the CRC generation, began.
      if ADDRESS_STATE /= 0 then
          -- The compiler has already done a "L 2,ADDRESS_STATE,15", i.e
         -- R2 is equal to the input parameter ADDRESS_STATE.
        MACHINE_CODE.ANDM (RA => MACHINE_CODE.R2,
                            DATA => 16#0F#);
          -- Mask out all bits except the 4 LSB which contain the
```
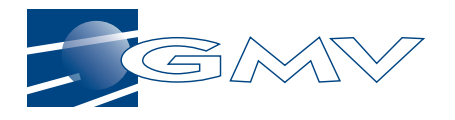

```
 -- address state.
         MACHINE_CODE.XIO (RA => MACHINE_CODE.R2,
                          CMD => MACHINE_CODE.WSW);
         -- Write to the Processor Status Word to change the AS field
         -- to the new AS.
      end if;
      if ISECT then
         -- If the CRC is to be generated for instruction memory, the
         -- contents of the logical instruction page will have to be
         -- copied,temporarily, into the same number logical operand page,
         -- so that the operand page points to the physical page of
         -- instructions,i.e. we have to trick the processor so that it is
         -- able to do operand fetches to read instructions as if they were
         -- data.
        MACHINE_CODE.ST (RA => MACHINE_CODE.R14,
                         ADDR => SAVED_R14'ADDRESS,<br>RX => MACHINE CODE.SP);
                             \Rightarrow MACHINE CODE.SP);
        -- Save R14 (which will be used as a work register).
         XIO_OPERATION := (CMD => ROPR,
                           GRP => ADDRESS_STATE,
                          PAG => LOG ADDR.LPA);
         -- N.B. This changes R2,R3 and R4
        MACHINE CODE.L (RA => MACHINE CODE.R14,
                        ADDR => XIO_OPERATION'ADDRESS,<br>RX => MACHINE CODE.SP);
                            = > MACHINE CODE.SP);
         -- Load the input/output operation to be performed into R14.
        XIO OPERATION := (CMD => RIPR
                           GRP => ADDRESS_STATE,
                          PAG => LOG_ADDR.LPA);
         -- Prepare the next XIO operation. Do this before using R2 again.
         MACHINE_CODE.XIO (RA => MACHINE_CODE.R2,
                          CMD \Rightarrow 0,RX => MACHINE CODE.R14);
         -- Load R2 with the contents of the Operand page register which
         -- will be overwritten.
        MACHINE CODE.ST (RA => MACHINE CODE.R2,
 ADDR => SAVED_OPR'ADDRESS,
RX => MACHINE_CODE.SP);
         -- Save the old OPR contents.
        MACHINE_CODE.L (RA => MACHINE_CODE.R14,
 ADDR => XIO_OPERATION'ADDRESS,
RX => MACHINE_CODE.SP);
         -- Load the input/output operation to be performed into R14.
        XIO OPERATION := (CMD \implies WOPR,GRP => ADDRESS_STATE,
PAG => LOG_ADDR.LPA);
         -- Prepare the next XIO operation. Do this before using R2 again.
        MACHINE_CODE.XIO (RA => MACHINE_CODE.R2,
                          CMD \Rightarrow 0,RX => MACHINE_CODE.R14);
         -- Load R2 with the contents of the Instruction page register
         -- which will be copied into the Operand page register.
         MACHINE_CODE.L (RA => MACHINE_CODE.R14,
                         ADDR => XIO_OPERATION'ADDRESS,
                        RX => MACHINE_CODE.SP);
         -- Load the input/output operation to be performed into R14.
         MACHINE_CODE.XIO (RA => MACHINE_CODE.R2,
                          CMD \Rightarrow 0,RX => MACHINE_CODE.R14);
         -- Copy the Instruction page register contents into the
```
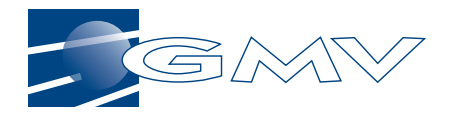

```
 -- Operand page register for the same logical page in the same
          -- address state.
         MACHINE_CODE.L (RA => MACHINE_CODE.R14,
                           ADDR => SAVED_R14'ADDRESS,
                          RX => MACHINE_CODE.SP);
          -- Restore R14.
       end if;
      REPORT(REPORT'FIRST+4) := CVT(CRC.GET_CRC (ADDRESS => START_ADDRESS,
                                                   LENGTH => LEN));
       -- N.B. The call to CRC.GET_CRC must NOT use a transit routine,
       -- otherwise the AS will be switched again (by the transit routine).
       -- Also, the stack of the calling process must be visible at the
       -- same logical address in all AS.
       if ISECT then
         MACHINE_CODE.ST (RA => MACHINE_CODE.R14,
                          ADDR => SAVED_R14'ADDRESS,<br>RX => MACHINE CODE.SP);
                                \Rightarrow MACHINE_CODE.SP);
         -- Save R14 (which will be used as a work register).
         XIO OPERATION := (CMD = > WOPR, GRP => ADDRESS_STATE,
                            PAG => LOG_ADDR.LPA);
          -- Prepare the next XIO operation. Do this before using R2 again.
         MACHINE CODE.L (RA => MACHINE CODE.R2
                          ADDR => SAVED OPR'ADDRESS,
                          RX => MACHINE CODE.SP);
          -- Load the saved OPR contents into R2.
         MACHINE_CODE.L (RA => MACHINE_CODE.R14,
                          ADDR => XIO_OPERATION'ADDRESS,<br>RX => MACHINE CODE.SP);
                              \Rightarrow MACHINE_CODE.SP);
          -- Load the input/output operation to be performed into R14.
          MACHINE_CODE.XIO (RA => MACHINE_CODE.R2,
                            CMD \Rightarrow 0,RX => MACHINE CODE.R14);
          -- Restore the old contents of the OPR.
          MACHINE_CODE.L (RA => MACHINE_CODE.R14,
                          ADDR => SAVED \overline{R14'} ADDRESS,
                          RX => MACHINE CODE.SP);
          -- Restore R14.
       end if;
      if ADDRESS STATE / = 0 then
          MACHINE_CODE.XORR (RA => MACHINE_CODE.R2,
                             RB => MACHINE CODE.R2);
         -- R2 := 0 MACHINE_CODE.XIO (RA => MACHINE_CODE.R2,
                            COMD => MACHINE_CODE.WSW);
          -- Write to the Processor Status Word to change the AS field to
          -- the AS 0.
       end if;
 ICB.PUT_ON_REQUEST_TM (TMSP_TYPE => 6,
TMSP_SUBTYPE => 3,
                               GENERATION_TIME => TIME,
                               REQUESTED_DATA => REPORT);
       RTX.LEAVE_CRITICAL_REGION;
    end GENERATE;
begin
    for I in REPORT'FIRST..REPORT'LAST loop
     REPORT(I) := 0; end loop;
     -- Initialise the entire source data with zeros.
```
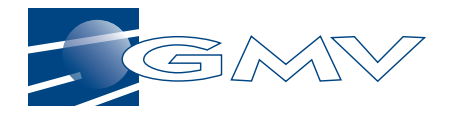

end MEMORY\_CHECKSUM\_REPORT;

#### **10.2.2 Ada Package "RAM\_SCRUB" and main procedure "IDLE\_PROCESS"**

package RAM\_SCRUB is type T\_PHYSICAL\_PAGE is range 00..16#1F#; For our purpose of measuring the time needed to scrub -- 256 kbytes of RAM, i.e. 64 physical pages. procedure MAP\_PAGE (TO : in T\_PHYSICAL\_PAGE); procedure SCRUB\_PAGE; end RAM SCRUB; with MACHINE\_CODE; use MACHINE CODE; with SYSTEM; package body RAM\_SCRUB is PAGE\_D : array (0..16#FFF#) of INTEGER; for PAGE D use at  $16#D000#$ ; -- An array that fills all of logical operand page D, reserved for -- RAM scrubbing. VALUE : INTEGER; -- A value to be read from each word of logical operand page D. procedure MAP\_PAGE (TO : in T\_PHYSICAL\_PAGE) is \*\*\*\*\*\*\*\*\*\*\*\*\*\*\*\*\*\*\*\*\*\*\*\*\*\*\*\*\*\*\*\*\*\*\*\*\*\* -- PURPOSE: Modifies the reserved operand page register in -- the MMU group for AS0 so that it maps to the<br>specified physical page -- specified physical page. -- \*\*\*\*\*\*\*\*\*\*\*\*\*\*\*\*\*\*\*\*\*\*\*\*\*\*\*\*\*\*\*\*\*\*\*\*\*\*\*\*\*\*\*\*\*\*\*\*\*\*\*\*\*\*\* begin<br>PSHM  $(R14, R14)$ ; -- Save R14 on the stack. LIM ( R14, SYSTEM.ADDRESS'(16#520D#) ); -- Load R14 with the WOPR instruction that will modify the logical -- operand page D in AS0, reserved for RAM scrubbing, such that it -- will map to the physical page where the word to be read resides.  $XIO$  ( $R3$ , 0,  $R14$  ); -- WOPR, Operand=TO=R3 -- Connect the specified physical page to the reserved logical page  $-- 0. Do$  POPM ( R14, R14 ); -- Restore R14 from the stack. end MAP PAGE; procedure SCRUB\_PAGE is -- \*\*\*\*\*\*\*\*\*\*\*\*\*\*\*\*\*\*\*\*\*\*\*\*\*\*\*\*\*\*\*\*\*\*\*\*\*\*\*\*\*\*\*\*\*\*\*\*\*\*\*\*\*\*\* -- PURPOSE: Reads every word of the logical operand page D. -- \*\*\*\*\*\*\*\*\*\*\*\*\*\*\*\*\*\*\*\*\*\*\*\*\*\*\*\*\*\*\*\*\*\*\*\*\*\*\*\*\*\*\*\*\*\*\*\*\*\*\*\*\*\*\* begin for OFFSET in PAGE\_D'RANGE loop VALUE  $:=$  PAGE  $\overline{D}$  (OFFSET); end loop; end SCRUB PAGE; end RAM\_SCRUB; with RAM SCRUB; procedure IDLE\_PROCESS is

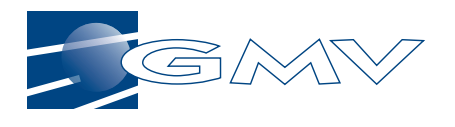

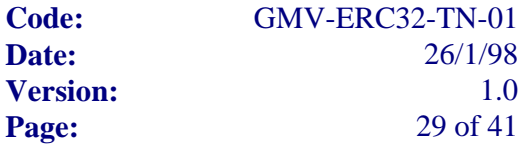

-- \*\*\*\*\*\*\*\*\*\*\*\*\*\*\*\*\*\*\*\*\*\*\*\*\*\*\*\*\*\*\*\*\*\*\*\*\*\*\*\*\*\*\*\*\*\*\*\*\*\*\*\*\*\*\* -- PURPOSE: Scrubs 128Kwords of physical memory. -- \*\*\*\*\*\*\*\*\*\*\*\*\*\*\*\*\*\*\*\*\*\*\*\*\*\*\*\*\*\*\*\*\*\*\*\*\*\*\*\*\*\*\*\*\*\*\*\*\*\*\*\*\*\*\* begin

for PHYS\_PAGE\_TO\_SCRUB in RAM\_SCRUB.T\_PHYSICAL\_PAGE loop

RAM\_SCRUB.MAP\_PAGE (TO => PHYS\_PAGE\_TO\_SCRUB);

RAM\_SCRUB.SCRUB\_PAGE;

end loop;

end IDLE\_PROCESS;

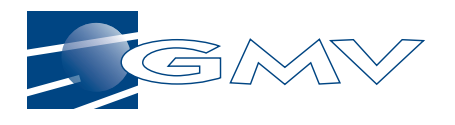

## **11. ERC32 SOURCE CODE**

## **11.1 CRC-CCITT CYCLIC REDUNDANCY CHECK**

### **11.1.1 Ada package specification "TYPES"**

with UNCHECKED\_CONVERSION; package TYPES is type BYTE  $\qquad \qquad$  is range  $0 \ldots 2^{**}8 - 1$ ; -- byte type of 8 bits for BYTE'SIZE use 8; type WORD is range  $0 \ldots 2^{**}31 - 1$ ; -- byte type of 32 bits for WORD'SIZE use 32; type WORD\_LOGICOS is array(0..31) of BOOLEAN; -- representation of the word type as a boolean array type BITS\_LOGICOS is array(0..7) of BOOLEAN; representation of the byte type as a boolean array pragma PACK(WORD\_LOGICOS); for WORD\_LOGICOS'SIZE use 32; pragma PACK(BITS\_LOGICOS); for BITS\_LOGICOS'SIZE use 8; function WORD\_TO\_BOOLEAN is new UNCHECKED\_CONVERSION(WORD, WORD\_LOGICOS); converts an word to a boolean array function BOOLEAN\_TO\_WORD is new UNCHECKED\_CONVERSION(WORD\_LOGICOS, WORD); -- converts a boolean array to word type function BYTE\_TO\_BOOLEAN is new UNCHECKED\_CONVERSION(BYTE, BITS\_LOGICOS); -- converts an byte to a boolean array function BOOLEAN\_TO\_BYTE is new UNCHECKED\_CONVERSION(BITS\_LOGICOS, BYTE); -- converts a boolean array to byte type type CHECKSUM is record INDATA4: TYPES.BYTE; INDATA3: TYPES.BYTE; INDATA2: TYPES.BYTE; INDATA1: TYPES.BYTE; - Most significant bytes end record; for CHECKSUM use record INDATA4 at 0 range 0 .. 7; INDATA3 at 0 range 8 .. 15; INDATA2 at 0 range 16 .. 23; INDATA1 at 0 range 24 .. 31; end record; function CHECKSUM\_TO\_CHECKSUM is new UNCHECKED\_CONVERSION (TYPES.WORD, CHECKSUM);

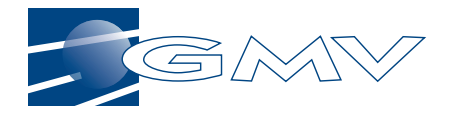

```
 MAX_NUMBER_OF_INPUT_BYTE: constant POSITIVE := 4;
 -- number of input byte
```

```
end TYPES;
```
### **11.1.2 Ada package body "MEM\_CRC"**

```
with TYPES;
package MEM_CRC is
-- package specification of the function that calculates the
-- CRC-CCITT cheksum
   function GET_CRC (DATA : in TYPES.BYTE;
                      SYNDROME : in TYPES.WORD) return TYPES.WORD;
end MEM CRC;
package body MEM_CRC is
   function GET CRC(DATA : in TYPES.BYTE;
                      SYNDROME : in TYPES.WORD)
    return TYPES.WORD is
       AUX_SYNDROME: TYPES.WORD;
       AUX_DATA: TYPES.WORD;
       DATA_EXP22: TYPES.BYTE:= 16#02#;
 DATA_EXP2: TYPES.WORD:= 16#0002#;
 DATA_EXP8: TYPES.WORD:= 16#0100#;
      DATA_NULL: TYPES.WORD_LOGICOS:= (others => true);
       begin
           AUX_SYNDROME:= SYNDROME;
         AUX DATA: = WORD(DATA);
           for INDEX in 1 ..8 loop
              if BOOLEAN_TO_WORD
\sim (b) and (b) and (b) and (b) and (b) and (b) and (b) and (b) and (b) and (b) and (b) and (b) and (b) and (b) and (b) and (b) and (b) and (b) and (b) and (b) and (b) and (b) and (b) and (b) and (b) and (b) and (b) and 
                     (WORD_TO_BOOLEAN(AUX_DATA) and
                     WORD_TO_BOOLEAN(16#0080#)
 )
                     xor
                     (WORD_TO_BOOLEAN
                         (BOOLEAN_TO_WORD
                            (WORD_TO_BOOLEAN(AUX_SYNDROME) and
                           WORD\_TO\_BOOLEAN(16#8000#) )
                        / DATA_EXP8
 )
 )
                  ) / = WORD(0) then
                 AUX_SYNDROME :=
                    BOOLEAN_TO_WORD
 ( (WORD_TO_BOOLEAN (AUX_SYNDROME * DATA_EXP2) xor
 WORD_TO_BOOLEAN (16#11021#)
                     ) and WORD_TO_BOOLEAN(16\#FFFF*)) \mathbf{i} else
                 AUX_SYNDROME :=
                    BOOLEAN_TO_WORD
                      (WORD_TO_BOOLEAN(AUX_SYNDROME * DATA_EXP2) and
                     WORD\_TO\_BOOLEAN(16+FFFF+)) \mathbf{i} end if;
              AUX_DATA:= AUX_DATA * DATA_EXP2;
```
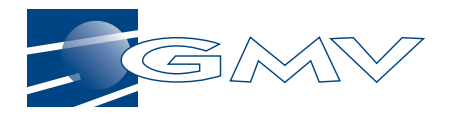

end loop;

return AUX\_SYNDROME;

end GET\_CRC;

```
end MEM_CRC;
```
### **11.1.3 Ada main entry point procedure "MAIN"**

with TYPES; use TYPES; with MEM CRC;

```
procedure MAIN is
```

```
 CHK : TYPES.WORD;
 -- checksum of the input data
 INDATA: array (1.. MAX_NUMBER_OF_INPUT_BYTE + 2) of TYPES.BYTE:= (
           16#AB#, 16#CD#,16#EF# ,16#01#, 16#00#, 16#00#) ;
 -- input bytes to be tested
 begin
   CHK:= 16#0000FFFF#;
    for I in 1 .. MAX_NUMBER_OF_INPUT_BYTE loop
   -- the input data checksum is obtained
      CHK:= MEM_CRC.GET_CRC(INDATA(I), CHK);
    end loop;
    INDATA(MAX_NUMBER_OF_INPUT_BYTE + 1)
       := CHECKSUM_TO_CHECKSUM(CHK).INDATA2;
    INDATA(MAX_NUMBER_OF_INPUT_BYTE + 2)
       := CHECKSUM_TO_CHECKSUM(CHK).INDATA1;
    -- Most significant bytes of the checksum is appended to the bytes
    -- array
    CHK:= 16#0000FFFF#;
    for I in 1 .. MAX_NUMBER_OF_INPUT_BYTE + 2 loop
    -- the input data plus the checksum is evaluated, the resultant
    -- checksum must be 0
      CHK:= MEM_CRC.GET_CRC(INDATA(I), CHK);
    end loop;
```
end MAIN;

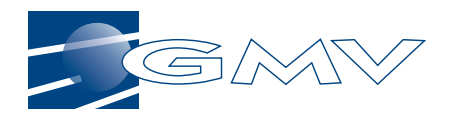

## **11.2 RAM SCRUBBING**

with SYSTEM; with UNCHECKED\_CONVERSION; procedure RAM\_SCRUB is --\*\*\*\*\*\*\*\*\*\*\*\*\*\*\*\*\*\*\*\*\*\*\*\*\*\*\*\*\*\*\*\*\*\*\*\*\*\*\*\*\*\*\*\*\*\*\*\*\*\*\*\*\*\*\*\*\*\*\*\*\*\*\*\*\*\*\*\* -- PURPOSE : Ram scrubbing --\*\*\*\*\*\*\*\*\*\*\*\*\*\*\*\*\*\*\*\*\*\*\*\*\*\*\*\*\*\*\*\*\*\*\*\*\*\*\*\*\*\*\*\*\*\*\*\*\*\*\*\*\*\*\*\*\*\*\*\*\*\*\*\*\*\*\*\* RAM\_START\_ADD: constant SYSTEM.ADDRESS := SYSTEM.VALUE("16#02000000#"); type T\_INTEGER\_32 is range -2\*\*31.. 2\*\*31 -1; for T\_INTEGER\_32'size use 32; type T\_RAM\_POOL is array(integer range 1..2\*\*16) of T\_INTEGER\_32; type T\_RAM\_POOL\_PTR is access T\_RAM\_POOL; function CVT is new UNCHECKED\_CONVERSION (SYSTEM.ADDRESS, T\_RAM\_POOL\_PTR); function "=" (LEFT, RIGHT : SYSTEM.ADDRESS) return BOOLEAN renames SYSTEM."="; RAM\_PTR:T\_RAM\_POOL\_PTR:= CVT(RAM\_START\_ADD); MEMORY\_WORD: T\_INTEGER\_32; begin for I in T\_RAM\_POOL'RANGE loop MEMORY\_WORD:= RAM\_PTR(I); end loop;

end RAM\_SCRUB;

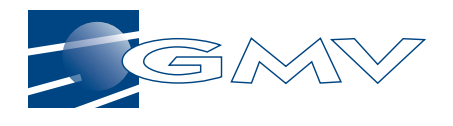

## **12. - TLD/1750 PERFORMANCES RESULTS**

#### **12.1 PERFORMANCE RESULTS OF THE CRC-CCITT ALGORITHM**

Log file started TLD Ada Symbolic Debugger TLDdbg/SOLARIS V-5.4.0 21-JAN-1998 15:44:45 (c) TLD Systems, Ltd., 1997  $1 =$ 1=> set mode line 1=> -- NO window oriented output.  $1 =$ 1=> attach tldenv TLD Environment Controller tldenv/SOLARIS V-3.7.0 (c) TLD Systems, Ltd., 1997 Processor MAIN\_CONTROLLER (2) successfully attached (Cluster TLDENV) Processor UNIT1 (3) successfully attached (Cluster TLDENV) Processor MS1750\_CONTROLLER (4) successfully attached (Cluster TLDENV) Processor CPU1 (5) successfully attached (Cluster TLDENV) Processor TLDENV (1) successfully attached (Cluster TLDENV)  $1 = \ge$ 1=> load ../main.ldm -- Our loadable code. MAIN\_CONTROLLER (2): ----------------------------------------------------------- \*\*\*\*\*\*\*\*\*\*\*\*\* HW SIMULATOR \*\*\*\*\*\*\*\*\*\*\*\*\* GMV -- DPE HW Simulation Environment 1.1 Copyright 1997, GMV S.A., Tres Cantos, Madrid, Spain. TLD Environment Interface V-3.5.3 ----------------------------------------------------------- MS1750\_CONTROLLER (4): TLD MS1750 Simulator ms1750/SOLARIS V-3.7.0 (c) TLD Systems, Ltd., 1997 UNIT1  $(3)$ : External register overlay has been established. MAIN\_CONTROLLER (2): Processor MAIN\_CONTROLLER (2) successfully configured MAIN\_CONTROLLER (2): Processor UNIT1 (3) successfully configured Loading "/home/users/jjqg/trabajo/erc32/crc/main.ldm" to CPU1 (5) UNIT1 (3): ---> RTC Initialised UNIT1 (3): ---> WATCHDOG Initialised UNIT1 (3): ---> OBT Initialised UNIT1  $(3)$ : ---> CDMU initialised UNIT1 (3): ---> RELAYS Initialised UNIT1 (3): ---> HSSL Initialised UNIT1 (3): ---> ANALOG LINES Initialised UNIT1 (3): ---> LSSL Initialised UNIT1 (3): ---> EDAC Initialised UNIT1  $(3)$ : ---> INPUT initialised<br>CPU1  $(5)$ : Instruction CPU1 (5): Instruction description file used: /home/users/jjqg/trabajo/erc32/crc/Sim/ms1750a.idf CPU1 (5): INTERRUPTS have been overlayed to 16#10000000# MS1750\_CONTROLLER (4): Processor MS1750\_CONTROLLER (4) successfully configured  $MS1750$  CONTROLLER (4): Processor CPU1 (5) successfully configured Loading "/home/users/jjqg/trabajo/erc32/crc/main.trb" Loading "/home/users/jjqg/trabajo/erc32/crc/main.dbg" ---- SOURCE05 -- /export/home/tldacs/97Sa025/rtx/kernel/rtx\_start.mac ---------  $66: 67:$ ENTER []<br>410 RTXSTART ENTER []<br>XIO R1, DSBL -> 68: 410 | XIO R1, DSBL ; Make sure interru 69: 411 XIO R1, TAH ; Halt timer A<br>70: 412 XIO R1, TBH ; Halt timer B 70: 412| XIO R1,TBH ; Halt timer B The Taurus of the Taurus of the SR (1912) 11: 413<br>
The SR (1915) SR R1, R1 (1914) in Need a zero value 72: 414 SR R1, R1 SR R1, Need a zero value<br>73: 415 SR R1, SMK ; Clear interrupt m 73: 415| XIO R1,SMK ; Clear interrupt m -------------------------------------------------------------------------------- Proc 5 HALTED Inst Count: 0 Clock: 0.000\_000\_000 R0: 0000 0000 0000 0000 0000 0000 0000 0000 IC: 0000 MK: 0000 SW: 0000 R8: 0000 0000 0000 0000 0000 0000 0000 0000 PI: 0000 TA: 0000 TB: 0000 CPU1 (5): Start at RTX\_START.RTXSTART.\_410: XIO R1,DSBL  $1 =$ 

```
1=> set trace/exception/continue/calls
```
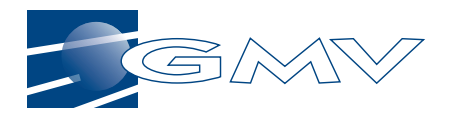

```
EXCEPTION Trace:
  All UnHandled: CONTINUE execution, SHOW CALLS
  All Handled: CONTINUE execution, SHOW CALLS
1 = 51 =1=> set proc 5;
Current Processor is CPU1 (5)
1 = \ge1=> b main
Breakpoint 1 at MAIN._4 ( physical 16#01C7# )
 Target Id: 98
       Action: HALT execution
1=> -- Main program
1 =1 = > b main. 10 do ( g/w )
Breakpoint 2 at MAIN._10 ( physical 16#01D7# )
 Target Id: 97
 Action: HALT execution
 Do List: g/w
1 = > b main. 13 do ( g/w )
Breakpoint 3 at MAIN._13 ( physical 16#01F2# )
 Target Id: 96
 Action: HALT execution
 Do List: g/w
1 =1 = > b main. 16 do ( g/w )
Breakpoint 4 at MAIN._16 ( physical 16#01FD# )
 Target Id: 95
 Action: HALT execution
 Do List: g/w
1 = > b main. 19 do ( g/w )
Breakpoint 5 at MAIN._19 ( physical 16#0213# )
 Target Id: 94
 Action: HALT execution
 Do List: g/w
1 =1=> set proc 1;
Current Processor is TLDENV (1)
1 =1=1 = > q/w---- SOURCE05 -- /home/users/jjqg/trabajo/erc32/crc/main.ada ------------------
    \begin{array}{c|c} 19: \\ 20: \end{array} with MEM_CRC;
    20: - with TEXT_IO;<br>21: 4 \nvert procedure MAIN i
\left| - \right\rangle 21: 4 procedure MAIN is
    22:<br>23:CHK : TYPES.WORD;
    24: | -- checksum of the input data
    25: 26: | type BYTE_ARRAY is array (1.. MAX_NUMBER_OF_INPUT_BYTE + 2) of
--------------------------------------------------------------------------------
Proc 5 HALTED Inst Count:*664 Clock:*0.000_585_700
R0:*5840 *1E01 *1F3D 0000 *1F94 *1612 0000 0000 IC:*01C7 MK:*5840 SW:*4000
R8: 0000 0000 0000 0000 *1E00 *1F3D 0000 *FEFE PI: 0000 TA: 0000 TB:*0002
CPU1 (5): Breakpoint (1) hit at MAIN._4: LIM R2,16#FFDB#
1=> -- Stopped at procedure main
1 =1 = > g/w---- SOURCE05 -- /home/users/jjqg/trabajo/erc32/crc/main.ada -------------------<br>39: 9| CHK:= 16#0000FFFF#;
    39: 9 CHK: = 16#0000FFFF#;
-2 40:<br>-2 41: 10
    41: 10 for I in 1 .. MAX_NUMBER_OF_INPUT_BYTE loop<br>42: -- the input data checksum is obtained
                    -- the input data checksum is obtained
     43: |
    44: 11 CHK := MEM_CRC.GET_CRC(INDATA(I), CHK);
    \begin{array}{c} 45: \\ 46: \end{array} 12
 46: 12| end loop;
                                     --------------------------------------------------------------------------------
Proc 5 HALTED Inst Count:*689 Clock:*0.000_623_000
R0:*0000 *FFFF *FEFB 0000 1F94 1612 0000 0000 IC:*01D7 MK: 5840 SW: 4000
R8: 0000 0000 0000 0000 *1BA2 1F3D 0000 *FED9 PI: 0000 TA: 0000 TB:*0003
CPU1 (5): Breakpoint (2) hit at MAIN. 10: STC 16#14#, 16#22#, R15
```
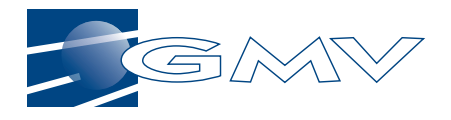

---- SOURCE05 -- /home/users/jjqg/trabajo/erc32/crc/main.ada -------------------<br>50: | -- TEXT IO.NEW LINE; TEXT\_IO.NEW\_LINE;  $\begin{array}{c} 51: \\ 52: \\ 13 \end{array}$ -> 52: 13| INDATA(MAX\_NUMBER\_OF\_INPUT\_BYTE + 1):= CHECKSUM\_TO\_CHECKSUM(  $53: 54:$  54: | --BYTE\_IO.PUT(INDATA(MAX\_NUMBER\_OF\_INPUT\_BYTE + 1), BYTE'WID 55: | --TEXT\_IO.NEW\_LINE;  $56: 57: 14$  57: 14| INDATA(MAX\_NUMBER\_OF\_INPUT\_BYTE + 2):= CHECKSUM\_TO\_CHECKSUM( -------------------------------------------------------------------------------- Proc 5 HALTED Inst Count:\*11322 Clock:\*0.009\_810\_300 R0: 0000 \*A07E \*001E \*0001 \*0000 \*B457 0000 \*0008 IC:\*01F2 MK: 5840 SW:\*2000 R8: 0000 0000 0000 0000 \*0000 1F3D 0000 FED9 PI: 0000 TA: 0000 TB:\*005E CPU1 (5): Breakpoint (3) hit at MAIN.\_13: XORR R2,R2 ---- SOURCE05 -- /home/users/jjqg/trabajo/erc32/crc/main.ada ------------------63: 15| CHK:=  $16\#0000$ PFFFF#;  $- > 64:$   $16$ 65: 16 for I in 1 .. MAX\_NUMBER\_OF\_INPUT\_BYTE + 2 loop<br>66: -- the input data plus the checksum is evaluated -- the input data plus the checksum is evaluated, the result 67: | 68: 17 CHK:=  $MEM_CRC.GET_CRC(INDARTA(I), CHK);$ <br>69: 18 end loop; end loop;  $70:$ -------------------------------------------------------------------------------- Proc 5 HALTED Inst Count: \*11330 R0: 0000 \*FFFF \*007E 0001 0000 B457 0000 0008 IC:\*01FD MK: 5840 SW:\*4000 R8: 0000 0000 0000 0000 0000 1F3D 0000 FED9 PI: 0000 TA: 0000 TB:\*005F CPU1 (5): Breakpoint (4) hit at MAIN.\_16: STC 16#1#,16#22#,R15 ---- SOURCE05 -- /home/users/jjqg/trabajo/erc32/crc/main.ada --------------------<br>71: 1 -- TEXT IO PIIT("CHECKSIIM VALUE OF THE INPIIT BYTES PLUS THE CHE 71:  $\vert$  -- TEXT\_IO.PUT  $(\bar{u})$  CHECKSUM VALUE OF THE INPUT BYTES PLUS THE CHE 72:  $\vert$  -- WORD IO.PUT (CHK, TYPES.WORD WIDTH, 16); 72: | -- WORD\_IO.PUT(CHK, TYPES.WORD'WIDTH, 16);<br>73: | -- TEXT IO.NEW LINE; TEXT\_IO.NEW\_LINE;  $74:75:$  $\left| - \right\rangle$  75: 19 end MAIN; 76: |  $77:$  78: | -------------------------------------------------------------------------------- Proc 5 HALTED Inst Count: \* 22541 Clock: \* 0.019\_515\_600 R0: 0000 \*0000 \*0020 \*007E 0000 \*7E00 0000 0008 IC:\*0213 MK: 5840 SW:\*2000 R8: 0000 0000 0000 0000 0000 1F3D 0000 FED9 PI: 0000 TA: 0000 TB:\*00C0 CPU1 (5): Breakpoint (5) hit at MAIN.\_19: LIM R15,16#25#,R15 ---- SOURCE05 -- /export/home/tldacs/97Sa025/rtx/common/rtxsim.mac ------------<br>220: | EXPORT A\_TARGET\_HALT 220:  $\begin{array}{|c|c|c|c|}\n\hline\n\text{EXPORT} & \text{A TARGET_HALT} \\
\hline\n221: & A TARGET HALT ENTER & []\n\hline\n\end{array}$ 221:  $\begin{array}{c} \n 222: 915 \n \end{array}$  A\_TARGET\_HALT ENTER [] -> 222: 915| BPT ; We are dead ER A\_TARGET\_HALT : Make sure we are 224: 918 RETURN A\_TARGET\_HALT  $225: 226:$ END ; RTX HALT  $227:$ -------------------------------------------------------------------------------- Proc 5 HALTED Inst Count:\*22622 Clock:\*0.019\_577\_300 R0: 0000 0000 \*0022 \*1D52 \*0010 \*0000 \*FEF4 0008 IC:\*024F MK: 5840 SW:\*1000 R8: 0000 0000 \*1EED 0000 \*1EEC 1F3D 0000 \*FEF3 PI: 0000 TA: 0000 TB: 00C0 CPU1 (5): Program MAIN (Id=1) terminated at RTX\_HALT.A\_TARGET\_HALT.\_915: BPT  $1 =$ 1=> exit  $=$  > q CPU1 (5): EXECUTION SUMMARY of CPU1 (5): CPU1  $(5)$ : - Host CPU Execution Time: 1.150\_000\_000 seconds<br>CPU1  $(5)$ : - Target Simulation Time: 0.019\_577\_300<br>CPU1  $(5)$ : - Target Operation Count: 22622 CPU1 (5): - Target Simulation Time : 0.019\_577\_300 CPU1 (5): - Target Operation Count : 22622 \*\*\*\*\* Session Time of processor CPU1 (5) is 17.0 seconds \*\*\*\*\* \*\*\*\*\* Session Time of processor MS1750\_CONTROLLER (4) is 17.0 seconds \*\*\*\*\* UNIT1 (3): EXECUTION SUMMARY of UNIT1 (3): UNIT1 (3): - Host CPU Execution Time: 0.000\_000\_000 seconds UNIT1 (3): - Target Simulation Time : 0.019\_531\_250 \*\*\*\*\* Session Time of processor UNIT1 (3) is 17.0 seconds \*\*\*\*\* \*\*\*\*\* Session Time of processor MAIN CONTROLLER (2) is 17.0 seconds \*\*\*\*\*

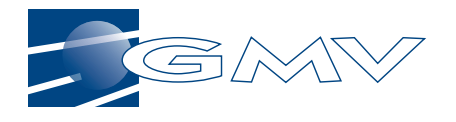

\*\*\*\*\* Session Time of processor TLDENV (1) is 22.0 seconds \*\*\*\*\* Exiting Debugger. Total Debug Session Time is 51.0 seconds

#### **12.2 PERFORMANCE RESULTS FOR RAM SCRUBBING 128KWORDS**

Log file started TLD Ada Symbolic Debugger TLDdbg/SOLARIS V-5.4.2 26-JAN-1998 13:45:23 (c) TLD Systems, Ltd., 1997  $=$  attach tldenv TLD Environment Controller tldenv/SOLARIS V-3.7.0 (c) TLD Systems, Ltd., 1997 Processor TLDENV (1) successfully attached (Cluster TLDENV) MAIN\_CONTROLLER (2): ----------------------------------------------------------- \*\*\*\*\*\*\*\*\*\*\*\*\* HW SIMULATOR \*\*\*\*\*\*\*\*\*\*\*\*\* GMV -- DPE HW Simulation Environment 1.2 Copyright 1998, GMV S.A., Tres Cantos, Madrid, Spain. TLD Environment Interface V-3.5.3 ----------------------------------------------------------- MS1750\_CONTROLLER (4): TLD MS1750 Simulator ms1750/SOLARIS V-3.7.0 (c) TLD Systems, Ltd., 1997 UNIT1 (3): External register overlay has been established ... MAIN\_CONTROLLER (2): Processor MAIN\_CONTROLLER (USER\_DEFINED, 2) successfully configured UNIT1 (3): Processor UNIT1 (USER\_DEFINED, 3) successfully configured UNIT1  $(3)$ : ---> RTC Initialised UNIT1  $(3)$ : ---> WATCHDOG Initialised UNIT1 (3): ---> OBT Initialised UNIT1 (3): ---> CDMU initialised UNIT1 (3): ---> RELAYS Initialised UNIT1  $(3)$ : ---> HSSL Initialised UNIT1 (3): ---> ANALOG LINES Initialised UNIT1 (3): ---> LSSL Initialised UNIT1 (3): ---> EDAC Initialised UNIT1  $(3)$ : ---> INPUT initialised<br>CPU1  $(5)$ : Instruction CPU1 (5): Instruction description file used: /home/users/dpe/work/code/Simulator/exec/ms1750a.idf CPU1 (5): INTERRUPTS have been overlayed to 16#10000000# MS1750\_CONTROLLER (4): Processor MS1750\_CONTROLLER (MS1750, 4) successfully configured CPU1 (5): Processor CPU1 (MS1750, 5) successfully configured => l "/home/users/mmrr/proposals/erc32eval/ramscrub/For1750/idle\_process" Loading "/home/users/mmrr/proposals/erc32eval/ramscrub/For1750/idle\_process.ldm" to CPU1 (5) Loading "/home/users/mmrr/proposals/erc32eval/ramscrub/For1750/idle\_process.trb" Loading "/home/users/mmrr/proposals/erc32eval/ramscrub/For1750/idle\_process.dbg" ---- SOURCE05 -- ...s/dpe/work/code/rtx\_min/min\_kernel/rtx\_start.mac -------  $62$ <br> $63$ | 63 RTXSTART ENTER []<br>|-> 393 64 XIO R1, DSBL  $;$  Disable interr | 65| ; N.B. Interrupt | 66| ; remain enabled 396 67 8 XIO R1, TAH ; Halt timer A<br>397 68 XIO R1, TBH ; Halt timer B<br>398 69 XIO R1, RCFR ; Clear the fa 397| 68| XIO R1, TBH ; Halt timer B<br>398| 69| XIO R1, RCFR ; Clear the fa 398| 69| XIO R1,RCFR ; Clear the faul ----------------------------------------------------------------------------- Proc 5 HALTED Inst Count: 0 Clock:\*0.000\_000\_000 R0: 0000 0000 0000 0000 0000 0000 0000 0000 IC: 0000 MK: 0000 SW: 000 R8: 0000 0000 0000 0000 0000 0000 0000 0000 PI: 0000 TA: 0000 TB: 000 CPU1 (5): Start at RTX\_START.RTXSTART.\_393: XIO R1,DSBL => set proc 5

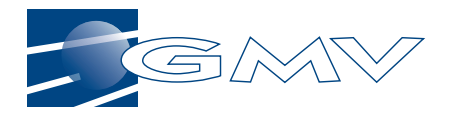

Current Processor is CPU1 (5) => b idle\_process Breakpoint 1 at IDLE\_PROCESS.\_30 ( physical 16#015C# ) Target Id: 100 Action: HALT execution => set proc 1 Current Processor is TLDENV (1)  $\Rightarrow$  go/w ---- SOURCE05 -- ...sals/erc32eval/ramscrub/For1750/idle\_process.ada ------- | 64| with RAM\_SCRUB;  $\begin{array}{c|c} 65 \\ 30 \\ 66 \end{array}$  $\begin{array}{c|c|c|c|c|c} - & 30 & 66 & \text{procedure IDLE\_PROCESS is} \\ \hline 67 & - & * & * & * & * & * & * & * & * & * & * \end{array}$  | 67| -- \*\*\*\*\*\*\*\*\*\*\*\*\*\*\*\*\*\*\*\*\*\*\*\*\*\*\*\*\*\*\*\*\*\*\*\*\*\*\*\*\*\*\*\*\*\*\*\*\*\*\*\*\*\*\* | 68| -- PURPOSE: Scrubs 128Kwords of physical memory. | 69| -- \*\*\*\*\*\*\*\*\*\*\*\*\*\*\*\*\*\*\*\*\*\*\*\*\*\*\*\*\*\*\*\*\*\*\*\*\*\*\*\*\*\*\*\*\*\*\*\*\*\*\*\*\*\*\* hegin | 71| ----------------------------------------------------------------------------- Proc 5 HALTED Inst Count:\*120 Clock:\*0.000\_101\_200 R0: 0000 0000 \*02BE \*5840 0000 0000 0000 0000 IC:\*015C MK:\*5840 SW:\*100 R8: 0000 0000 0000 \*0415 \*0285 \*02F8 0000 \*FEFD PI: 0000 TA: 0000 TB: 000 CPU1 (5): Breakpoint (1) hit at IDLE\_PROCESS.\_30: LIM R15,16#FFFF#,R15 => set proc 5 Current Processor is CPU1 (5)  $\Rightarrow$  s ---- SOURCE05 -- ...sals/erc32eval/ramscrub/For1750/idle\_process.ada ------- | 70| begin  $\begin{array}{c|c} & 71 \\ 32 & 72 \end{array}$ -> 32 72 for PHYS PAGE TO SCRUB in RAM SCRUB.T\_PHYSICAL\_PAGE loop | 73| 33| 74| RAM\_SCRUB.MAP\_PAGE (TO => PHYS\_PAGE\_TO\_SCRUB);  $\begin{array}{c|c} 75 \\ 34 \end{array}$ RAM\_SCRUB.SCRUB\_PAGE; | 77| ----------------------------------------------------------------------------- Proc 5 HALTED Inst Count:\*121 Clock:\*0.000\_101\_800 R0: 0000 0000 02BE 5840 0000 0000 0000 0000 IC:\*015E MK: 5840 SW: 100 R8: 0000 0000 0000 0415 0285 02F8 0000 \*FEFC PI: 0000 TA: 0000 TB: 000 CPU1 (5): Stepped to IDLE\_PROCESS.\_32: STC 16#0#,16#0#,R15  $=$  b  $-36$ Breakpoint 2 at IDLE\_PROCESS.\_36 ( physical 16#016D# ) Target Id: 99 Action: HALT execution => set proc 1 Current Processor is TLDENV (1)  $\Rightarrow$  qo/w -- SOURCE05 -- ...sals/erc32eval/ramscrub/For1750/idle\_process.ada ------ $\begin{array}{c|c|c|c|c} & & & 75 & \\ 34 & & 76 & \end{array}$ RAM\_SCRUB.SCRUB\_PAGE;  $\begin{array}{c|c} & 77 \\ 35 & 78 \end{array}$ end loop;  $\begin{array}{c|c} 79 & 79 \\ 36 & 80 \end{array}$  $\left| \begin{array}{c} -\geq 36 \end{array} \right|$  80 | end IDLE PROCESS; | 81| | 82| ----------------------------------------------------------------------------- Proc 5 HALTED Inst Count: \*1442328 R0: 0000 \*DFFF \*001F \*0FFF 0000 0000 0000 0000 IC:\*016D MK: 5840 SW:\*200 R8: 0000 0000 0000 \*0000 \*0000 \*0FFF 0000 FEFC PI:\*0020 TA: 0000 TB:\*25E CPU1 (5): Breakpoint (2) hit at IDLE\_PROCESS.\_36: LIM R15,16#1#,R15 => exit Current Processor is TLDENV (1) UNIT1 (3): EXECUTION SUMMARY of UNIT1 (3):<br>UNIT1 (3): - Host CPU Usage Time : 0.030\_000\_000 seconds UNIT1 (3): - Host CPU Usage Time : 0.030\_000\_000 seconds UNIT1 (3): - Host CPU Simulation Time: 0.000\_000\_000 seconds UNIT1 (3): - Target Simulation Time : 0.968\_750\_000 seconds Processor UNIT1 (3) has been detached \*\*\*\*\* Session Time of processor UNIT1 (3) is 4:04.0 seconds \*\*\*\*\* Processor MAIN\_CONTROLLER (2) has been detached \*\*\*\*\* Session Time of processor MAIN\_CONTROLLER (2) is 4:04.0 seconds \*\*\*\*\* CPU1 (5): EXECUTION SUMMARY of CPU1 (5):<br>CPU1 (5): - Host CPU Usage Time :  $: 44.720$  246 000 seconds

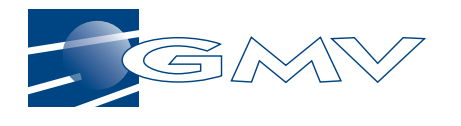

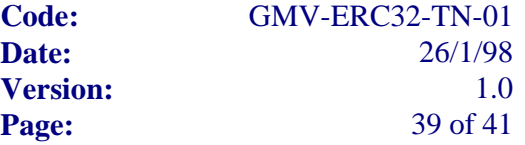

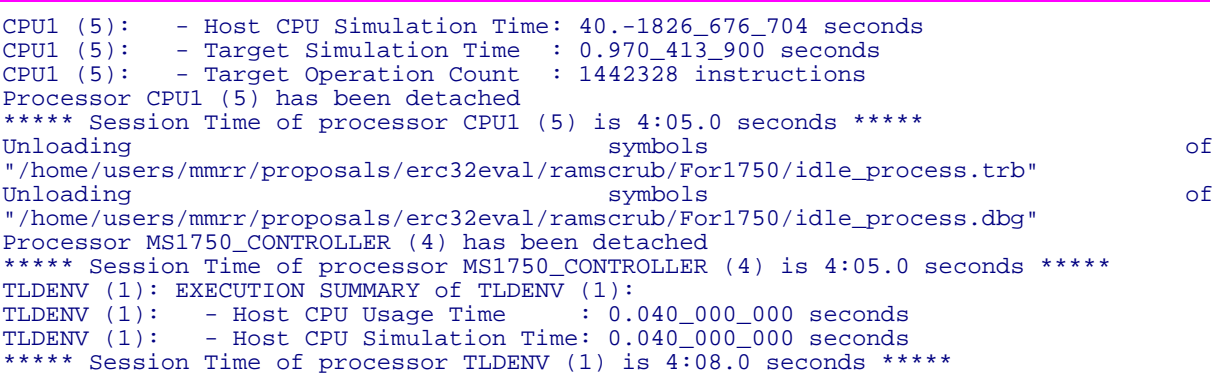

Exiting Debugger.

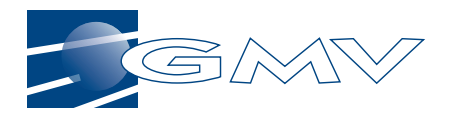

## **13. ERC32 PERFORMANCES RESULTS**

The performance results described in this section have been obtained using the SIS - SPARC instruction simulator 2.7.4 and the ERC32 Target Simulator from Spacebel.

#### **13.1 PERFORMANCE RESULTS OF THE CRC-CCITT ALGORITHM**

### **13.1.1 SIS**

143: sis -freq 10 main.x SIS - SPARC intruction simulator 2.7.4, copyright Jiri Gaisler 1995 Bug-reports to jgais@wd.estec.esa.nl loading main.x: section .sec1 at 0x02020000 (57168 bytes) section .sec2 at 0x0202e000 (4096 bytes) serial port A on stdin/stdout sis> go resuming at 0x02020000 Stopped at time 43639 sis> perf Cycles : 43639 Instructions : 28432 Overall CPI : 1.53 ERC32 performance (10.0 MHz): 6.52 MOPS ( 6.51 MIPS, 0.01 MFLOPS) Simulated ERC32 time : 4.36 ms Processor utilisation : 100.00 % Real-time / simulator-time : 1/0.00 Simulator performance : 28 KIPS Used time (sys + user) : 0 s

## **13.1.2 Spacebel TS**

The statistics associated with executing the programmes using the Spacebel TS were obtained using a Tcl/Tk script furnished by T. Vardenega (ESTEC) that processes the data generated by the simulator.

```
Execution Statistics
\overline{\text{cycle}} count= 74524
time elapsed= 7.4524 ms @ 10.0 MHz
executed instructions= 50605
                integer= 99.1799 %
                   load= 17.2924 %
                  store= 6.70276 %
                  float= 0.0612576 %
       raw performance= 6.79043 MOPS (CPI : 1.47263)
```
## **13.2 PERFORMANCE RESULTS FOR RAM SCRUBBING FOR 256 KBYTES**

**13.2.1 SIS**

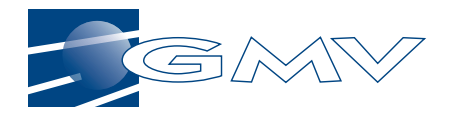

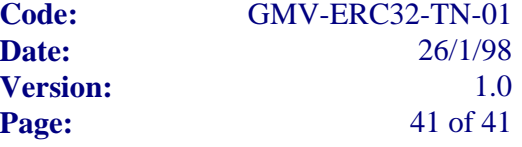

142: sis -freq 10 ram\_scrub.x

 SIS - SPARC intruction simulator 2.7.4, copyright Jiri Gaisler 1995 Bug-reports to jgais@wd.estec.esa.nl loading ram\_scrub.x: section .sec1 at 0x02020000 (58152 bytes) section .sec2 at 0x0202f000 (4096 bytes) serial port A on stdin/stdout sis> go resuming at 0x02020000 Stopped at time 2432449 sis> perf Cycles : 2432449<br>Instructions : 1446600 Instructions : 1446600<br>Overall CPI : 1.68 Overall CPI : ERC32 performance (10.0 MHz): 5.95 MOPS ( 5.95 MIPS, 0.00 MFLOPS) Simulated ERC32 time : 243.24 ms Processor utilisation : 100.00 % Real-time / simulator-time : 1/16.44 Simulator performance : 361 KIPS Used time (sys + user) : 4 s

#### **13.2.2 Spacebel TS**

```
Execution Statistics ___
cycle count= 2463007
time elapsed= 246.301 ms @ 10.0 MHz
executed instructions= 1468422
 integer= 99.9919 %
 load= 27.13 %
               store= 13.426 %
               float= 0.00211111 %
      raw performance= 5.9619 MOPS (CPI : 1.67732)
```